# Stochastik

Skript zum Unterricht der Qualifikationsphase III

von

# ANDREAS ZACCHI

Goethe Universität Frankfurt und SfE Dreieich

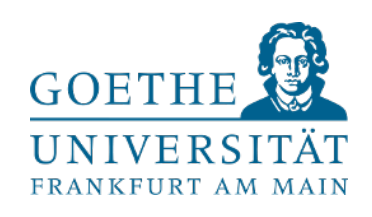

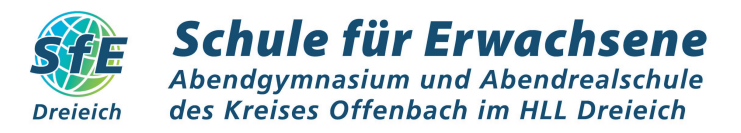

2. Dezember 2019

# Inhaltsverzeichnis

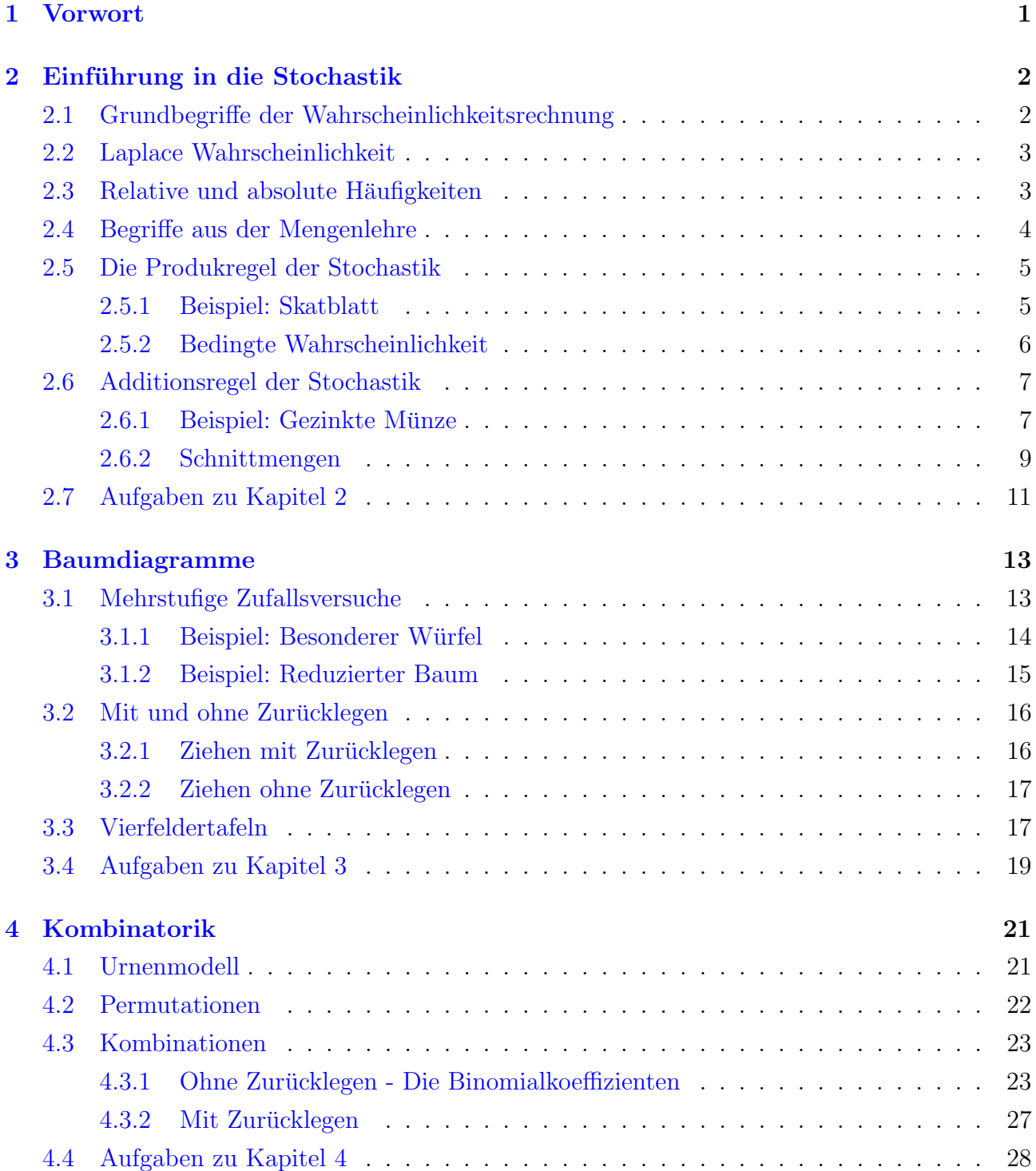

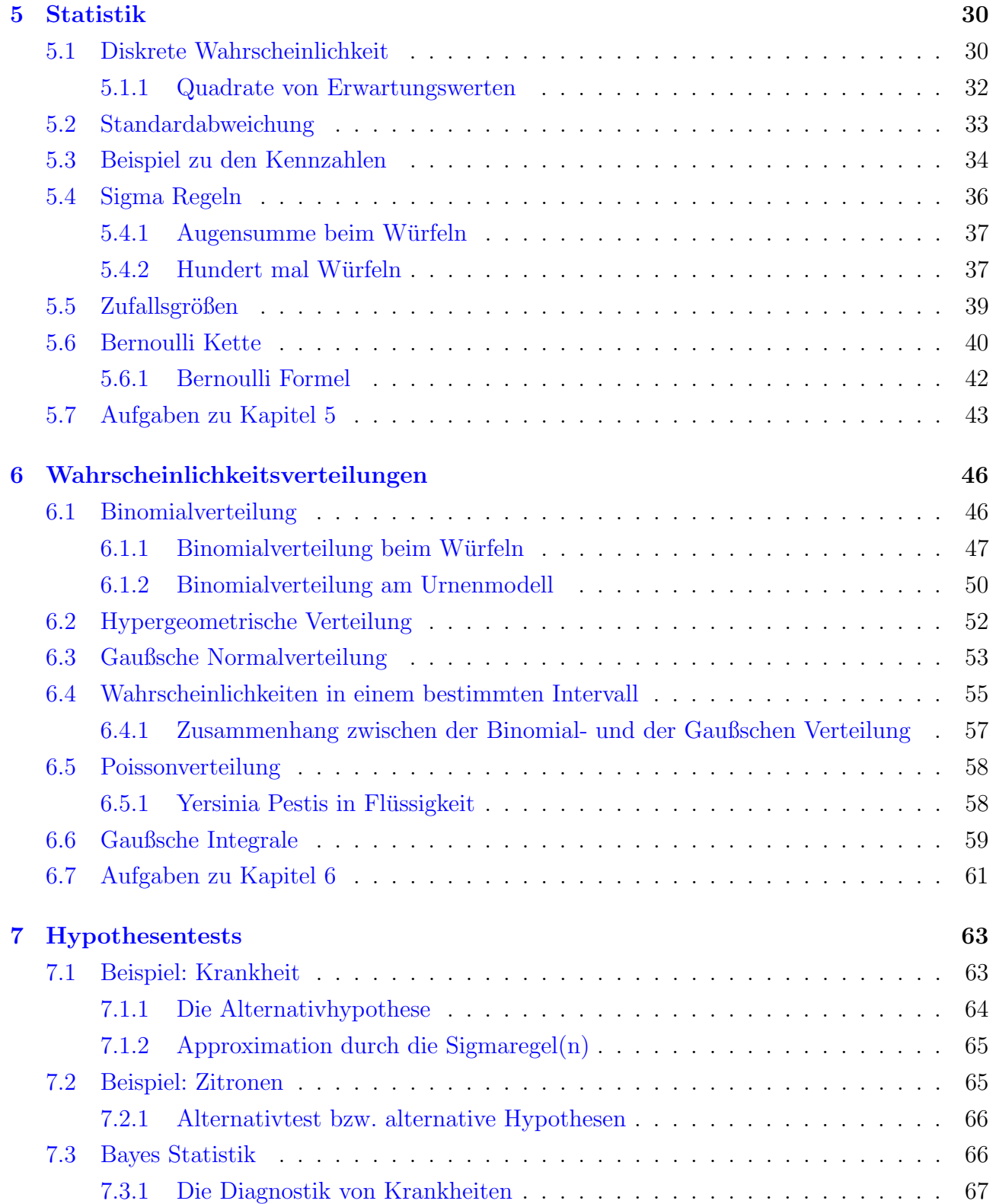

# 1 Vorwort

<span id="page-4-0"></span>Das hier vorliegende Dokument wurde im Laufe der Jahre 2018/19 erstellt, während ich mich auf die Konzeption des Unterrichtes zur Wahrscheinlichkeitsrechnung nach dem neuen Kernkurriculum an der SfE vorbereitet habe. In erster Linie diente es mir als Übungsplattform zum Erstellen von Graphiken in der LATEX-tikzpicture Umgebung, schnell aber kristallisierte sich heraus, dass ich mir den Lernstoff viel besser beibringen kann, wenn ich nicht nur Texte zum Thema lese und Aufgaben dazu rechne, sondern auch alle Gedankengänge relativ zeitintensiv zu Papier<sup>[1](#page-4-1)</sup> bringe. Ich hoffe, dass somit auch andere etwas davon haben, sei es auch nur, um den Unterricht nachzuarbeiten.

Bei der Gestaltung habe ich mich hauptsächlich an vier Bücher gehalten  $[1, 2, 3, 4]$  $[1, 2, 3, 4]$  $[1, 2, 3, 4]$  $[1, 2, 3, 4]$  $[1, 2, 3, 4]$  $[1, 2, 3, 4]$  $[1, 2, 3, 4]$  $[1, 2, 3, 4]$ . Ansonsten sind die Aufgaben wild zusammengesucht und größtenteils mit persönlicher Note versehen, d.h. an eine individuelle Problemstellung angepasst.

Bedanken möchte ich mich auch bei Herrn Prof. Dr. Alfred Ziegler, der mir bei Konzeption, Gestaltung und Verständnis der ganzen Materie half!

<span id="page-4-1"></span> ${}^{1}$ Computer...

2

# <span id="page-5-0"></span>Einführung in die Stochastik

Das Wort Stochastik kommt aus dem Griechischen und bedeutet sinngemäß Kunst des Vermutens oder Kunst des Ratens. Die Stochastik ist aus den beiden Bereichen Wahrscheinlichkeitsrechnung und Statistik zusammengesetzt.

Die Wahrscheinlichkeitsrechnung untersucht die Gesetze zufälliger Ereignisse. Die Statistik hin-gegen untersucht große Datenmengen<sup>[1](#page-5-2)</sup>. Statistik hat zum Ziel, aus Daten die Wahrscheinlichkeiten zu gewinnen, welche man in der Wahrscheinlichkeitsrechnung als gegeben voraussetzt. Diese Datenmengen werden gruppiert, ausgewertet und graphisch dargestellt.

# <span id="page-5-1"></span>2.1.

# Grundbegriffe der Wahrscheinlichkeitsrechnung

Beim einmaligen Würfeln sind sechs verschiedene Ergebnisse möglich, wobei ein Elementarereignis  $\omega$  Element des Ergebnisraumes<sup>[2](#page-5-3)</sup>  $\Omega$  ist.

$$
\Omega = \{1, 2, 3, 4, 5, 6\} \tag{2.1}
$$

 $\Omega$  besteht also aus sechs  $\omega_i$ , wobei  $i = 1, 2, ..., 6$ . Andere Versuchsausgänge werden Ereignis genannt. Beispielsweise enthält die Teilmenge  $C = \{1, 3, 5\}$  drei Elementarereignisse, nämlich das Würfeln einer ungeraden Zahl. Ereignisse sind demnach Teilmengen von  $\Omega$ .

Das Würfeln eines Würfels stellt ein Zufallsexperiment dar. Das bedeutet, dass trotz kontrollierter Bedingungen verschiedene Resultate vorkommen können, diese allerdings nicht beliebig.

<span id="page-5-2"></span><sup>1</sup> z.B. aus einer Umfrage oder einer naturwissenschaftlichen Studie.

<span id="page-5-3"></span><sup>2</sup>Auch Ergebnismenge genannt.

# <span id="page-6-0"></span>2.2. Laplace Wahrscheinlichkeit

Sind alle Möglichkeiten gleichwahrscheinlich, sprich z.B., dass die Würfel nicht gezinkt sind, so spricht man von einer Laplace Wahrscheinlichkeit. Hier lässt sich die Wahrscheinlichkeit P für ein Ereignis A als Quotient der günstigen Fälle und aller möglichen Fälle angeben.

<span id="page-6-2"></span>
$$
P(A) = \frac{\text{Anzahl der günstigen Ergebnisse}}{\text{Anzahl der möglichen Ergebnisse}} \tag{2.2}
$$

Beispiel:

Wie hoch ist die Wahrscheinlichkeit P bei zweimaligem Würfeln für die Augensumme 7? Dieses Ereignis nennen wir A.

Der Ergebnisraum  $\Omega$  besteht aus 36 möglichen Ergebnissen, nämlich

$$
\Omega = \{1, 1\}, \{1, 2\}, \dots \{2, 1\}, \{2, 2\}, \dots \{4, 5\}, \dots, \{6, 6\} \tag{2.3}
$$

Die Ergebnisse, die für diesen Versuch interessant sind, sind aber nur

$$
\Omega = \{1, 6\}, \{2, 5\}, \{3, 4\}, \{4, 3\}, \{5, 2\}, \{6, 1\} \tag{2.4}
$$

Also sind nur sechs Ergebnisse günstig, daher gilt nach Gleichung  $(2.2)$  $(2.2)$  für die Wahrscheinlichkeit

$$
P(A) = \frac{6}{36} = \frac{1}{6}.\tag{2.5}
$$

# <span id="page-6-1"></span>2.3.

# Relative und absolute Häufigkeiten

Das Werfen einer Munze beispielsweise stellt ebenfalls ein Zufallsexperiment dar, da man nicht ¨ vorhersehen kann, ob Kopf oder Zahl fällt. Man erwartet allerdings, dass nach einer gewissen Anzahl an Würfen, die Ergebnisse gleich häufig auftreten, da beide Seiten der Münze gleichwahrscheinlich auftreten können. Relative und absolute Häufigkeiten gehören eigentlich in Kapitel  $5$  - Statistik, werden aber bereits an dieser Stelle kurz eingeführt<sup>[3](#page-6-3)</sup>.

Das Würfeln mit einem Würfel ist, wie im vorigen Abschnitt [2.2](#page-6-0) diskutiert, ebenfalls ein Zufallsexperiment. Man kann hier davon ausgehen, dass jede Augenzahl mit einer Wahrscheinlichkeit von einem sechstel auftritt. Man unterscheidet allgemein zwischen

1. Absoluter Häufigkeit: z.B.: 400 mal die Drei würfeln bei 1000 Versuchen. Die absolute Häufigkeit entspricht umgangssprachlich der Anzahl. Kennt man nur die absolute Häufigkeit, ist es schwierig zu sagen, ob die Zahl 400 klein oder groß ist.

<span id="page-6-3"></span> $3$ Dies hat didaktische Gründe.

2. Relative Häufigkeit: Entspricht der Wahrscheinlichkeit (bei angenommenen  $\infty$  Versuchen). Die relative Häufigkeit wird in  $\%$  angegeben. Die relative Häufigkeit für obiges Beispiel beträgt  $400/1000 \equiv 40\%$ . Tatsächlich allerdings sollte die relative Häufigkeit bei  $\infty$  Würfen für die Drei bei 1/6 ≡ 16.67% liegen. Die relative Häufigkeit eines Ereig-nisses stabilisiert sich mit steigender Anzahl von Versuchen um einen festen Wert<sup>[4](#page-7-1)</sup>. Im weiteren ist die relative Häufigkeit (rH) niemals kleiner als Null oder größer als Eins, i.e.  $0 < rH < 1.$ 

# <span id="page-7-0"></span>2.4.

# Begriffe aus der Mengenlehre

Die folgende Aufzählung der Begrifflichkeiten aus der Mengenlehre soll nicht abschreckend wirken. An dieser Stelle sollen nur bereits einige Begrifflichkeiten eingefuhrt werden, welche an ¨ entsprechender Stelle im folgenden Text expliziter erläutert werden. Daran wird im (folgenden) Text auch erinnert. Jedenfalls,

- 1. sei  $A$  ein Ereignis, dann ist  $\mathcal{P}(A)$  die Wahrscheinlichkeit des Ereignisses  $A$ .
- 2.  $\bar{\mathcal{A}}$  ist das entsprechende Gegenereignis zu  $\mathcal{A}$  und  $\mathcal{P}(\bar{\mathcal{A}})$  die entsprechende Gegenwahrscheinlichkeit. Es gilt  $\mathcal{P}(\mathcal{A}) + \mathcal{P}(\mathcal{A}) = 1 \equiv 100\%$  (tertium non datur, also eine dritte Möglichkeit existiert nicht<sup>[5](#page-7-2)</sup>.).
- 3. A und  $\mathcal{B} = \mathcal{A} \wedge \mathcal{B}$ , wobei die Wahrscheinlichkeit  $\mathcal{P}(\mathcal{A} \wedge \mathcal{B}) = \mathcal{P}(\mathcal{A} \cap \mathcal{B})$
- 4. A oder  $\mathcal{B} = \mathcal{A} \vee \mathcal{B}$ , wobei die Wahrscheinlichkeit  $\mathcal{P}(\mathcal{A} \vee \mathcal{B}) = \mathcal{P}(\mathcal{A} \cup \mathcal{B})$
- 5. Regel  $\mathcal{I}$ :  $\mathcal{P}(\mathcal{A} \cap \mathcal{B}) = \mathcal{P}_{\mathcal{A}}(\mathcal{B}) \cdot \mathcal{P}(\mathcal{A})$  mit der bedingten Wahrscheinlichkeit <sup>[6](#page-7-3)</sup>.  $\mathcal{P}_{\mathcal{A}}(\mathcal{B}) = \frac{\mathcal{P}(\mathcal{A} \cap \mathcal{B})}{\mathcal{P}(\mathcal{A})}$ . Spezialfall: A und B sind unabhängig, dann gilt  $\mathcal{P}_{\mathcal{A}}(\mathcal{B}) = \mathcal{P}(\mathcal{B})$ , so daß  $P(A \cap B) = P(B) \cdot P(A)$ . Weiterhin:  $P(A \cap B) = P(A) \cdot P_A(B) = P(B) \cdot P_B(A)$
- 6. Regel  $\mathcal{II}$ :  $P(A \cup B) = P(A) + P(B) - P(A \cap B).$ Spezialfall: A, B schließen sich gegenseitig aus<sup>[7](#page-7-4)</sup>, dann gilt  $\mathcal{P}(\mathcal{A} \cup \mathcal{B}) = \mathcal{P}(\mathcal{A}) + \mathcal{P}(\mathcal{B})$

Selbstverständlich kommen die beiden Regeln  $\mathcal I$  und  $\mathcal I\mathcal I$  etwas früh an dieser Stelle, da die Produkt- und Additionsregel vorweg genommen wurden. Gerne kann man die obige Aufzählung dann eben als Formelsammlung oder Nachschlageseite interpretieren. Beide Regeln erscheinen hier der Vollständigkeit halber und werden noch in diesem Kapitel erläutert werden. Regel  $\mathcal I$ 

<span id="page-7-2"></span><span id="page-7-1"></span><sup>4</sup>Jakob Bernoulli; Gesetz der großen Zahlen.

<sup>&</sup>lt;sup>5</sup>Bei dem Wurf einer Münze kann als Ereignis nur  $\mathcal{A} = \text{Kopf}$  mit  $\mathcal{P}(\mathcal{A}) = 1/2$  oder  $\bar{\mathcal{A}} = \text{Zahl mit } \mathcal{P}(\bar{\mathcal{A}}) = 1/2$ geworfen werden. Die Wahrscheinlichkeit, dass Kopf oder Zahl geworfen wird, beträgt 1 bzw. 100%.

<span id="page-7-3"></span> $6A$ usführlich behandelt in Abschnitt  $2.5.2$ 

<span id="page-7-4"></span> $7$ Ausführlich behandelt in Abschnitt  $2.6.2$ 

in Abschnitt [2.5](#page-8-0) und Regel  $II$  in Abschnitt [2.6.](#page-10-0)

Weiterhin unterscheidet man zwischen der

i.  $\bf Vorwärtswahrscheinlichkeit^8,$  $\bf Vorwärtswahrscheinlichkeit^8,$  $\bf Vorwärtswahrscheinlichkeit^8,$  bei welcher die Wahrscheinlichkeiten für die Auswirkungen von  $\mathcal A$  bekannt sind  $\rightarrow \mathcal P_{\mathcal A}(\mathcal B)$ .

Stichwort: Von der Ursache auf die Wirkung,

ii. und der  $\textbf{Rückwärtswahrscheinlichkeit}^9$  $\textbf{Rückwärtswahrscheinlichkeit}^9$ . Hier ist die Wahrscheinlichkeit unbekannt  $\rightarrow$  $\mathcal{P}_{\mathcal{B}}(\mathcal{A}).$ 

Stichwort: Von der Wirkung auf die Ursache.

Die Bayesstatistik, die in Abschnitt [7.3](#page-69-1) behandelt wird, ist ein solches Beispiel für die  $Rückwärtswahrscheinlichkeit.$ 

# <span id="page-8-0"></span>2.5.

# Die Produkregel der Stochastik

Ereignisse, die sich nicht gegenseitig beeinflußen behandelt man multiplikativ (Siehe Regel I in Abschnitt [2.4\)](#page-7-0).

# <span id="page-8-1"></span>2.5.1.

# Beispiel: Skatblatt

Ein Skatblatt besteht aus 32 Spielkarten, acht Karo-, acht Herz-, acht Pik- und acht Kreuzkarten. Wie groß ist die Wahrscheinlichkeit P bei dreimaligem Ziehen aus jenem Skatblatt genau drei rote Karten R zu ziehen? Da es sich hier um ein Laplace Experiment handelt, siehe Unterkapitel [2.2,](#page-6-0) gilt nach Gleichung [\(2.2\)](#page-6-2)

$$
P(R) = \frac{16 \cdot 16 \cdot 16}{32 \cdot 32 \cdot 32} = \frac{1}{8} \stackrel{\wedge}{=} 12.5\% \tag{2.6}
$$

In diesem Fall kommt die gezogene Karte wieder in das Spiel, so daß die Wahrscheinlichkeit stets  $16/32$  ist. Kommt die gezogene Karte nicht ins Spiel zurück, dann ändern sich die *qünstigen* und *möglichen* Ergebnisse

$$
P(R) = \frac{16 \cdot 15 \cdot 14}{32 \cdot 31 \cdot 30} = \frac{7}{62} \stackrel{\triangle}{=} 11.3\% \tag{2.7}
$$

<span id="page-8-2"></span> $8$ Vorwärtswahrscheinlichkeit im Englischen: probability

<span id="page-8-3"></span> ${}^{9}$ Rückwärtswahrscheinlichkeit im Englischen: likelihood

Nach dem ersten Ziehen sind also nur noch 31 mögliche Karten im Spiel, davon 15 günstige rote und nach dem zweiten Ziehen entsprechend nur noch 30 mögliche Karten, davon 14 günstige rote. Man könnte bereits an dieser Stelle von einer bedingten Wahrscheinlichkeit sprechen, da beim zweiten Ziehen der Karte vorausgesetzt wird, dass die erste gezogene Karte rot war. Die Wahrscheinlichkeit wäre dann  $P_R(R)$ . Für das dritte mal Ziehen mit der Voraussetzung, dass bereits zweimal rot gezogen wurde, schreibt man entsprechend  $P_{RR}(R)$ . Die bedingte Wahr $scheinlichkeit$  wird im nächsten Abschnitt [2.5.2](#page-9-0) erläutert.

$$
P(R) = \frac{16}{32} \qquad P_R(R) = \frac{15}{31} \qquad P_{RR}(R) = \frac{14}{30} \tag{2.8}
$$

Multipliziert man alle drei  $P(R) \cdot P_R(R) \cdot P_{RR}(R)$ , erhält man die bereits berechneten 11.3%. Die Problematik des (Nicht-)Zurücklegens wird zudem in Abschnitt [3.2](#page-19-0) ausführlicher behandelt.

# Produktregel (Ereignisse beeinflußen sich nicht) Stichwort: Und

Man würfelt einen normalen Würfel zweimal hintereinander. Wie groß ist die Wahrscheinlichkeit, beim ersten (A) und zweiten (B) Wurf eine 6 zu würfeln?

A:  $P(A) = \frac{1}{6}$ 

B: 
$$
P(B) = \frac{1}{6}
$$

Es ist einleuchtend, dass diese Problemstellung nicht additiv behandelt werden kann, denn die Wahrscheinlichkeit bei sechs mal hintereinander Würfeln wäre dann ja 100%.

Die mathematische Schreibweise dazu wäre:  $P(A \cap B) = P(A) \cdot P(B) = \frac{1}{36}$ .

Siehe Punkt 6, Regel  $II$  in Abschnitt [2.4.](#page-7-0)

 $(P(A \cap B) \to \text{Spricht man: Die Wahrscheinlichkeit von A geschnitten B aus)$ 

# <span id="page-9-0"></span>2.5.2.

# Bedingte Wahrscheinlichkeit

Bei der Produktregel gibt es zu berücksichtigende Problematiken. Dies soll anhand von zwei Beispielen verdeutlicht werden.

1. Gegeben sei eine Urne mit zwei weißen (W) und zwei schwarzen (S) Kugeln. Bestimmt werden soll die Wahrscheinlichkeit bei zweimaligem Ziehen und zurücklegen nach dem ersten Ziehen, erst eine weiße, dann eine schwarze Kugel zu ziehen.

$$
P(W) = P(S) = \frac{1}{2} \qquad P(W \cap S) = P(W) \cdot P(S) = \frac{1}{4} \tag{2.9}
$$

2. Gegeben sei wieder die Urne mit zwei weißen (W) und zwei schwarzen (S) Kugeln. Be-

stimmt werden soll die Wahrscheinlichkeit bei zweimaligem Ziehen und nicht zurücklegen nach dem ersten Ziehen, erst eine weiße, dann eine schwarze Kugel zu ziehen<sup>[10](#page-10-2)</sup>.

$$
P(W) = \frac{1}{2} \qquad P_W(S) = \frac{2}{3} \qquad P(W \cap S) = P(W) \cdot P_W(S) = \frac{1}{3} \tag{2.10}
$$

 $P_W(S)$  nennt man bedingte Wahrscheinlichkeit, nämlich, die Wahrscheinlichkeit für schwarz (S) unter der Bedingung, dass weiß (W) vorher eingetroffen ist. Eine andere Schreibweise wäre  $P(W|S)$ . Die bedingte Wahrscheinlichkeit ist in Abschnitt [2.4,](#page-7-0) Punkt 5, Regel  $\mathcal I$  bereits kurz aufgetaucht.

Allgemein gilt, dass sich die Wahrscheinlichkeit für  $\mathcal A$  unter der Bedingung  $\mathcal B$  mit

$$
\mathcal{P}_{\mathcal{A}}(\mathcal{B}) = \frac{\mathcal{P}(\mathcal{A} \cap \mathcal{B})}{P(\mathcal{A})} = \frac{\mathcal{P}(\mathcal{A} \cap \mathcal{B})}{\mathcal{P}(\mathcal{A} \cap \mathcal{B}) + \mathcal{P}(\mathcal{A} \cap \bar{\mathcal{B}})}
$$
(2.11)

berechnen läßt. Eine übersichtliche Darstellung solcher Größen ist die Vierfeldertafel, welche in Abschnitt [3.3](#page-20-1) beschrieben wird.

Es folgt daraus der

Satz der totalen Wahrscheinlichkeit:

Seien nun A und B allgemeine, beliebige Ereignisse, dann gilt:

$$
P(A) = P(B) \cdot P_B(A) + P(\bar{B}) \cdot P_{\bar{B}}(A)
$$
\n(2.12)

mit  $\bar{B}$  dem entsprechenden Gegenereignis zu B.

# <span id="page-10-0"></span>2.6.

# Additionsregel der Stochastik

Die Additionsregels der Stochastik ist von Wichtigkeit, wenn sich Ereignisse ausschließen.

# <span id="page-10-1"></span>2.6.1.

# Beispiel: Gezinkte Münze

Eine gezinkte Münze wird zweimal geworfen. Die Ergebnismenge ist  $\Omega = KK, ZK, KZ, ZZ$ , wobei K Kopf und Z Zahl bedeutet. Da die Münze gezinkt ist, gilt für  $P(K) = 0.6$  und für  $P(Z) = 0.4$  entsprechend.

Die Wahrscheinlichkeit für ein Ereignis Kopf→Kopf ergeben sich mittels der Produktregel, sie-he Unterkapitel [2.5,](#page-8-0) also  $P(K) \cdot P(K) = \frac{9}{25} \stackrel{\wedge}{=} 36\%.$ 

<span id="page-10-2"></span> $10$ Mehr zu *mit- und ohne zurücklegen* findet sich in Abschnitt [3.2.](#page-19-0)

$$
P(E) = P(K) \cdot P(K) + P(Z) \cdot P(Z) = 0.36 + 0.16 \tag{2.13}
$$

Man prüft leicht nach, dass die Wahrscheinlichkeit P für die Ergebnismenge  $\Omega = KK, ZK, KZ, ZZ$ 

$$
P(\Omega) = 0.36 + 0.16 + 2 \cdot 0.24 = 1 \stackrel{\triangle}{=} 100\%
$$
\n(2.14)

ist. Das Baumdiagramm in Abbildung [2.1](#page-11-0) veranschaulicht dieses Sachverhalt graphisch. Baumdiagramme werden in Kapitel [3](#page-16-0) ausführlicher behandelt.

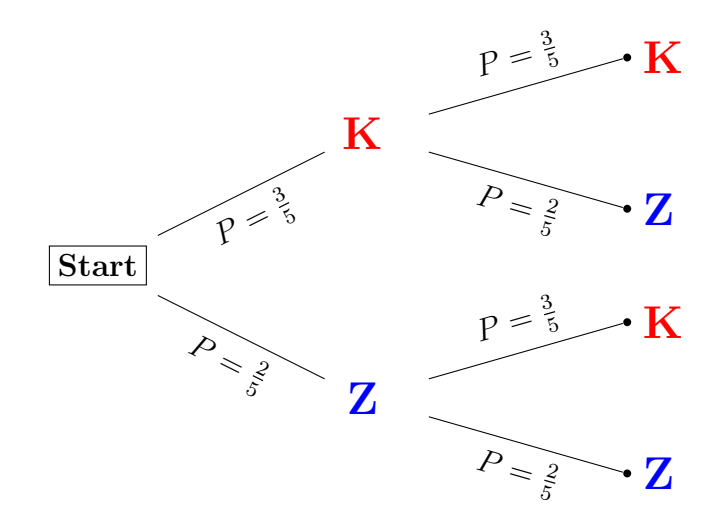

<span id="page-11-0"></span>Abbildung 2.1: Das Baumdiagramm zur Beispielaufgabe, wobei K Kopf und Z Zahl ist. Da die Münze gezinkt ist, sind die Wahrscheinlichkeiten nicht gleich  $P(K) \neq P(Z) \neq 0.5$ .

### Additionsregel (Ereignisse schliessen sich aus) Stichwort: Oder

Man würfelt einen normalen Würfel zweimal hintereinander. Wie groß ist die Wahrscheinlichkeit, eine gerade  $(A)$  oder ungerade  $(B)$  Zahl zu würfeln?

A: Das Würfeln einer geraden Zahl  $P = \frac{1}{2}$ 2

B: Das Würfeln einer ungeraden Zahl  $P = \frac{1}{2}$ 2

Das Würfeln einer geraden **oder** ungeraden Zahl  $P = \frac{1}{2} + \frac{1}{2} = 1$ . Die mathematische Schreibweise dazu wäre  $P(A \vee B) = P(A \cup B) = P(A) + P(B) = 1$ .

Siehe auch Punkt 5, Regel  $\mathcal I$  in Abschnitt [2.4.](#page-7-0)

 $(P(A \vee B) \rightarrow$  Spricht man: *Die Wahrscheinlichkeit von A oder B* aus, und

 $P(A \cup B) \rightarrow$  Spricht man: Die Wahrscheinlichkeit von A vereinigt B aus)

# <span id="page-12-0"></span>2.6.2.

# Schnittmengen

Ahnlich, wie bei den Problematiken der Produktregel in Abschnitt [2.5.2,](#page-9-0) muss man auch mit der Additionsregel aufpassen, denn für z.B.:

- A: das Würfeln einer Zahl kleiner als vier ist die Teilmenge  $\mathcal{C} = \{1, 2, 3\}$  und die Wahrscheinlichkeit  $P=\frac{1}{2}$  $\frac{1}{2}$ .
- B: Für das Würfeln einer geraden Zahl ist ebenfalls  $P = \frac{1}{2}$  $\frac{1}{2}$ .

Die Wahrscheinlichkeit für das Würfeln einer Zahl kleiner als vier oder einer geraden Zahl wäre

$$
P(A \vee B) = P(A) + P(B) = 1,
$$

also 100%. Dies ist aber falsch, denn es könnte ja auch z.B. die 5 gewürfelt werden. So könnten rasch Wahrscheinlichkeiten von  $P \geq 1$ bzw.  $P{\ge}100\%$ auftauchen, was natürlich nicht sein kann. Die Ereignisse A und B schliessen sich (jedenfalls) nicht aus, man muss  $P(A \vee B)$  korrigieren, da es eine Schnittmenge gibt. Dies ist in Abbildung [2.2](#page-12-1) graphisch veranschaulicht.

<span id="page-12-1"></span>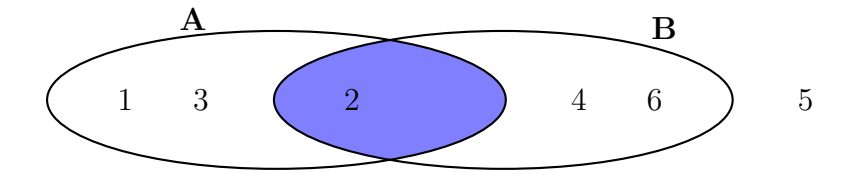

Abbildung 2.2: Die beiden Mengen des Beispieles aus Abschnitt [2.6.2](#page-12-0) mit der 2 in der Schnittmenge und der 5 außerhalb beider Mengen A und B.

Man muss also untersuchen und zusammenfassen, was in der einen oder der anderen Menge liegt. In beiden Mengen liegen {1, 2, 3, 4, 6} und die 5 eben nicht. Dann ist die Wahrscheinlichkeit

für dieses Ereignis  $P = \frac{5}{6}$  $\frac{5}{6}$ . Eine andere Herangehensweise ist

$$
P(A \vee B) = P(A \cup B)
$$

mit ∪ als vereinigte Menge. Dann gilt

$$
P(A) + P(B) - P(A \cap B) = \frac{1}{2} + \frac{1}{2} - \frac{1}{6} = \frac{5}{6}
$$
\n(2.15)

wobei nun  $P(A \cap B) = \frac{1}{6}$  als *geschnittener* Menge und  $\frac{1}{6}$  der Wahrscheinlichkeit des Ereignisses in der Schnittmenge entspricht. Die 2 liegt ja in beiden Mengen und wurde demnach doppelt gezählt. Diesen Wahrscheinlichkeitswert muss man von der Gesamtwahrscheinlichkeit entsprechend wieder abziehen. Siehe auch Punkt 5, Regel  $\mathcal I$  in Abschnitt [2.4](#page-7-0)

# <span id="page-14-0"></span>2.7.

# Aufgaben zu Kapitel [2](#page-5-0)

# 1. Skatspiel I

Bei einem Skatspiel mit 32 Karten ist die Wahrscheinlichkeit zu berechnen, mit welcher man eine herzfarbene Karte oder ein Ass nach einmaligem Ziehen bekommt.

# 2. Skatspiel II

Bei einem Skatspiel mit 32 Karten ist die Wahrscheinlichkeit zu berechnen, mit welcher man eine schwarze Karte oder eine  $Person<sup>11</sup>$  $Person<sup>11</sup>$  $Person<sup>11</sup>$  nach einmaligem Ziehen bekommt.

# 3. Skatspiel III

Bei einem Skatspiel mit 32 Karten ist die Wahrscheinlichkeit zu berechnen, mit welcher man eine rote Karte, eine Zahl oder eine gerade Zahl nach einmaligem Ziehen bekommt.

# 4. Würfel I

Wie groß ist die Wahrscheinlichkeit mit einem normalen Würfel beim ersten Wurf eine gerade Zahl und beim zweiten Wurf die fünf zu würfeln?

# 5. Lotto I

Gegeben sei eine Lottourne mit zwei schwarzen und zwei weißen Kugeln. Gezogen werden soll zweimal. Bestimme die Wahrscheinlichkeit dafür, dass

- (a) erst eine weiße und dann eine schwarze Kugel gezogen wird (mit Zurücklegen nach dem ersten Ziehen).
- (b) erst eine weiße und dann eine schwarze Kugel gezogen wird (ohne Zurücklegen nach dem ersten Ziehen).

# 6. Lotto II

Gegeben sei eine Lottourne mit 10 Kugeln, welche durchnummeriert sind. Gezogen werden soll fünfmal mit zurücklegen. Bestimme die Wahrscheinlichkeit für

- (a) eine gerade Zahl, dann
- (b) eine ungerade Zahl, dann
- (c) eine Zahl kleiner als drei, dann
- (d) eine Zahl größer als neun, dann
- (e) egal, welche Zahl.

Wie groß ist die Wahrscheinlichkeit, dies so in dieser Reihenfolge zu ziehen?

<span id="page-14-1"></span> $11$ Bube, Dame oder König.

# 7. Lotto III

Gegeben sei eine Lottourne mit 10 Kugeln, welche durchnummeriert sind. Gezogen werden soll ohne zurücklegen. Bestimme die Wahrscheinlichkeit für

- (a) eine gerade Zahl, dann eine ungerade Zahl zu ziehen.
- (b) Eine gerade Zahl, dann wieder eine gerade Zahl zu ziehen.
- (c) Egal welche Zahl zu ziehen.

# 8. Lotto IV

Gegeben sei eine Lottourne mit 10 Kugeln, welche durchnummeriert sind. Bestimme die Wahrscheinlichkeit für

- (a) eine Zahl größer als drei, dann eine Zahl kleiner als sieben zu ziehen (mit Zurücklegen nach dem ersten Ziehen).
- (b) eine Zahl größer als drei, dann eine Zahl kleiner als sieben zu ziehen (ohne Zurücklegen nach dem ersten Ziehen).

# 9. Unterwursthausen

90% der Menschen in Unterwursthausen besitzen einen Fernseher, 50% ein Radio und 40% besitzen beides. Berechne die Wahrscheinlichkeit eine beliebige Person zu wählen, die entweder Fernseher oder Radio besitzt.

# 10. Augensumme beim Würfeln

Zwei Würfel werden gleichzeitig geworfen. Ist die Augensumme sechs oder die Augensumme sieben wahrscheinlicher? Berechne die Wahrscheinlichkeiten für beide Fälle.

# 11. Augensumme beim Würfeln II

Mit welcher Wahrscheinlichkeit wird beim gleichzeitigen Werfen zweier Wurfel ¨

- (a) die Summe vier,
- (b) eine Primzahlsumme, oder
- $(c)$  eine Summe kleiner als zehn gewürfelt?

# 12. Münzwurf

Eine Munze wird dreimal geworfen. Mit welcher Wahrscheinlichkeit ¨

- (a) kommt das Ergebnis KZK,
- (b) KKK,
- (c) mindestens einmal Z,
- (d) mindestens zweimal K?

# 13. Junge vs. Mädchen

Eine Familie hat zwei Kinder, wovon eines ein Mädchen ist. Mit welcher Wahrscheinlichkeit ist das andere Kinde ein Junge?

# 3

# Baumdiagramme

<span id="page-16-0"></span>Ein Baumdiagramm ist ein praktisches, graphisches Hilfsmittel, um die verschiedenen möglichen Ergebnisse eines Zufallsexperimentes übersichtlich darzustellen. Wir sind dem Baumdiagramm bereits in Abschnitt [2.6](#page-10-0) in Abbildung [2.1](#page-11-0) begegnet. Ein Baumdiagramm ist natürlich nur bis zu einer gewissen *Verzweigung* praktisch als auch graphisch nützlich<sup>[1](#page-16-2)</sup>.

# <span id="page-16-1"></span>3.1.

# Mehrstufige Zufallsversuche

Mehrstufige Zufallsversuche setzen sich aus mehreren hintereinander ausgeführten einstufigen Versuchen zusammen. Mit Hilfe eines Baumdiagrammes lassen sich solche Versuche besonders anschaulich darstellen.

Jeder Pfad stellt ein Ergebnis des Zufallsexperimentes dar.

# Pfadregeln für Baumdiagramme

- 1. Die Wahrscheinlichkeit eines Ergebnisses ist gleich dem Produkt aller Zweigwahrscheinlichkeiten längs des dazugehörigen Pfades.
- 2. Die Wahrscheinlichkeit eines Ereignisses ist gleich der Summe der dazugehörigen Pfadwahrscheinlichkeiten.

Man erinnere sich an das Beispiel für die Additionsregeln der Stochstik in Abschnitt [2.6,](#page-10-0) welches in Abbildung [2.1](#page-11-0) mittels eines Baumdiagrammes graphisch dargestellt wurde.

<span id="page-16-2"></span> $1$ Man werfe einen gezinkten Würfel 789 mal...Wie man solche Problematiken löst, lernen wir ab dem Kapitel [4.](#page-24-0)

### <span id="page-17-0"></span>3.1.1.

# Beispiel: Besonderer Würfel

Gegeben sei ein Würfel, welcher auf vier seiner Seiten die 1 und auf den anderen zwei Seiten die 6 zeigt, siehe Abbildung [3.1.](#page-17-1)

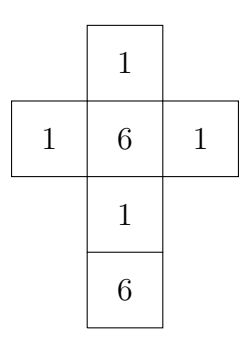

<span id="page-17-1"></span>Abbildung 3.1: Die Seiten des Würfels.

Gesucht ist die Wahrscheinlichkeit, dass zweimaliges Würfeln mit diesem Würfel eine gerade Augensumme ergibt.

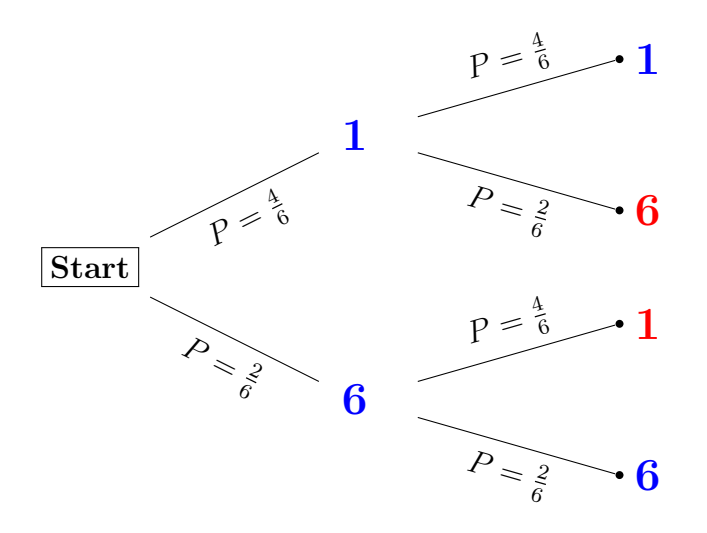

<span id="page-17-2"></span>Abbildung 3.2: Das Baumdiagramm zu der Aufgabe [3.1.1,](#page-17-0) wobei der blaue Pfad der gunstige ¨ (gerade Augensumme) und der rote Pfad der ungunstige (ungerade Augensumme) ist. ¨

Der Baum besteht aus zwei Stufen mit insgesamt vier Pfaden. Für das Ergebnis Augensumme gerade sind zwei Pfagde günstig (blau-blau) und dementsprechend zwei Pfade ungünstig (blau-rot), siehe Abbildung [3.2.](#page-17-2)

Die Wahrscheinlichkeit für den oberen Pfad $(1,1)$ beträgt $\frac{4}{6} \cdot \frac{4}{6} = \frac{4}{9}$  $\frac{4}{9}$  und die Wahrscheinlichkeit für den unteren Pfad  $(6,6)$  beträgt  $\frac{2}{6} \cdot \frac{2}{6} = \frac{1}{9}$  $\frac{1}{9}$ . Insgesamt ergibt sich dann für die Wahrscheinlichkeit *Augensumme gerade*  $\frac{4}{9} + \frac{1}{9} = \frac{5}{9} \simeq 56\%$ .

Entsprechend ist die Gegenwahrscheinlichkeit *Augensumme ungerade*  $\frac{4}{9}$ , so dass sich in der Summe eine eins ergibt: Es muss ja nach der Diskussion in Abschnitt [2.4,](#page-7-0) Punkt 2, auf jeden Fall gerade oder ungerade herauskommen, sprich 100%. Eine andere Möglichkeit gibt es nicht.

# <span id="page-18-0"></span>3.1.2.

# Beispiel: Reduzierter Baum

In vielen Fällen ist es nicht notwendig, den ganzen Baum eines Zufallsexperimentes darzustellen. Man kann sich auf die zu dem Ereignis gehörenden Pfade beschränken, so dass der Baum anschaulich bleibt und nicht mit zu viel unnötiger Information beladen ist.

Fragt man beispielsweise:

Mit welcher Wahrscheinlichkeit erhält man bei dreimaligem Würfeln mit einem (normalen) Würfel eine Augensumme, welche nicht größer als vier ist?

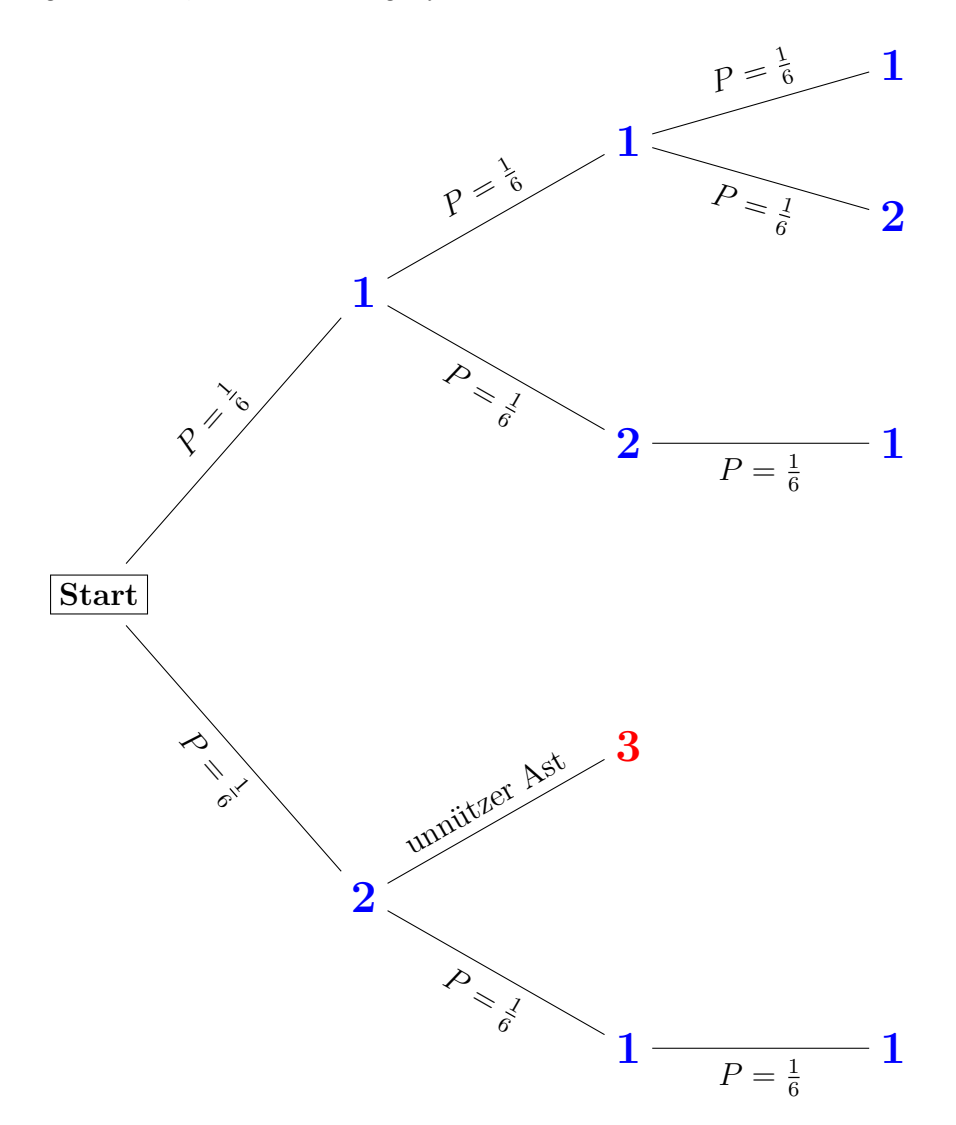

<span id="page-18-1"></span>Abbildung 3.3: Das (reduzierte) Baumdiagramm zu der Aufgabe [3.1.2.](#page-18-0) Entlang der blauen Pfade ist die Augensumme  $\leq 4$ , der einzige blau-rote Pfad gäbe eine Augensumme von fünf, erfüllt demnach nicht die Bedingung und ist somit unnütz. Natürlich sind dann also auch nicht alle  $6<sup>3</sup> = 216$  Pfade dargestellt (sonst würde es ja auch nicht reduzierter Baum heißen).

Bei dreimaligem Würfeln kommen nur die Augenzahlen 1 und 2 in Betracht, da die Augensumme  $\leq 4$  sein soll. Von insgesamt  $6^3 = 216$  Pfaden kommen nur vier Pfade in Betracht, vergleiche mit Abbildung [3.3.](#page-18-1)

Entlang jedes Pfades beträgt die Wahrscheinlichkeit $\frac{1}{6} \cdot \frac{1}{6}$  $\frac{1}{6} \cdot \frac{1}{6} = \frac{1}{216}$ , aufsummiert über die vier möglichen Pfade dann  $\frac{4}{216} \simeq 1.8\%$  Wahrscheinlichkeit, dass bei dreimaligem Würfeln die Augensumme  $\leq 4$  ist<sup>[2](#page-19-2)</sup>.

# <span id="page-19-0"></span>3.2.

# Mit und ohne Zurücklegen

Selbstverständlich macht es für den Wert der Wahrscheinlichkeit einen Unterschied, ob nach der ersten Ziehung eine Kugel (oder ein anderes Objekt) wieder in die Urne zurückgelegt wird, oder nicht. Dieser Problematik sind wir ebenfalls bereits in Abschnitt [2.5.1](#page-8-1) begegnet. Ein weiteres Beispiel soll den Zusammenahng des (Nicht-)Zurucklegens besser verdeutlichen: ¨

In einer Urne liegen drei rote und zwei schwarze Kugeln. Es werden zwei Kugeln gezogen. Zu Bestimmen ist die Wahrscheinlichkeit für

- 1. Beide Kugeln sind gleichfarbig mit zurücklegen.
- 2. Beide Kugeln sind gleichfarbig ohne zurücklegen.

# <span id="page-19-1"></span>3.2.1. Ziehen mit Zurücklegen

Eine Kugel wird gezogen und vor dem Ziehen der zweiten Kugel wieder in die Urne zurückgelegt.

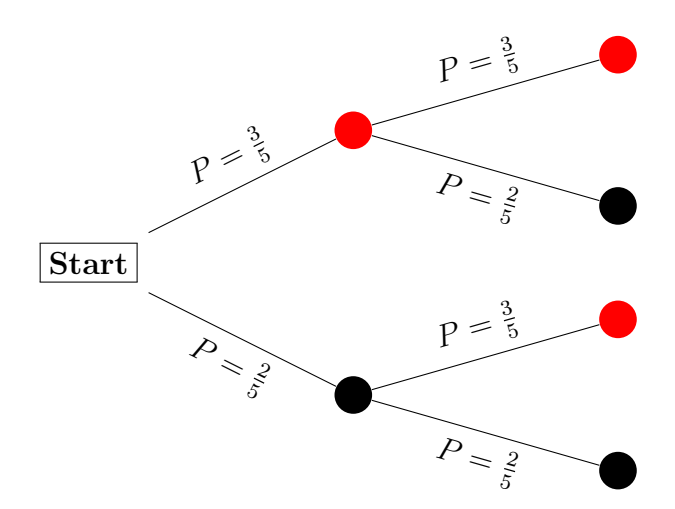

<span id="page-19-3"></span>Abbildung 3.4: Das Baumdiagramm zu der Aufgabe mit Zurücklegen.

Entlang des *roten* Pfades in Abbildung [3.4](#page-19-3) beträgt die Wahrscheinlichkeit  $\frac{3}{5} \cdot \frac{3}{5} = \frac{9}{25}$  und entlang des *schwarzen* Pfades  $\frac{2}{5} \cdot \frac{2}{5} = \frac{4}{25}$ . In der Summe ergibt dies eine Wahrscheinlichkeit von 13  $\frac{13}{25} \triangleq 52\%$  für das Ziehen von gleichfarbigen Kugeln.

<span id="page-19-2"></span> $2W$ ie man bei vielen Möglichkeiten auf die genaue Anzahl der Möglichkeiten kommt, wird im Kapitel [4](#page-24-0) beschrieben.

# <span id="page-20-0"></span>3.2.2.

# Ziehen ohne Zurücklegen

Nun wird die zweite Kugel gezogen, ohne das die erste Kugel zurückgelegt wird. Das entsprechende Baumdiagramm ist in Abbildung [3.5](#page-20-2) zu sehen.

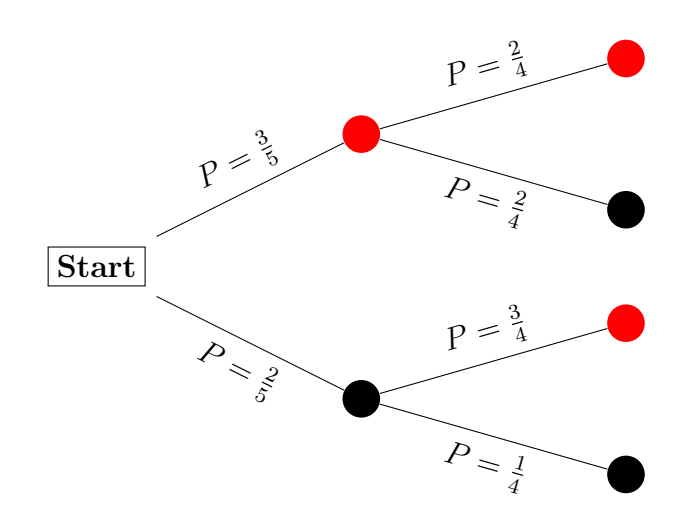

<span id="page-20-2"></span>Abbildung 3.5: Das Baumdiagramm zu der Aufgabe ohne Zurücklegen.

Hier nun beträgt die Wahrscheinlichkeit entlang des *roten* Pfades  $\frac{3}{5} \cdot \frac{2}{4} = \frac{6}{20}$  und entlang des schwazen Pfades  $\frac{2}{5} \cdot \frac{1}{4} = \frac{2}{20}$ . In der Summe ergibt dies eine Wahrscheinlichkeit von  $\frac{8}{20} \stackrel{\triangle}{=} 40\%$ für das Ziehen von gleichfarbigen Kugeln ohne Zurücklegen der ersten Kugel.

# <span id="page-20-1"></span>3.3.

# Vierfeldertafeln

Anstelle von Baumdiagrammen kann man auch Vierfeldertafeln, siehe Abbildung [3.1,](#page-20-3) zur Berechnung von Wahrscheinlichkeiten einsetzen. Eine Vierfeldertafel ist eine zusammenfassende Darstellung zweier Merkmale mit je zwei Ausprägungen. In die Tafel werden dann die vier möglichen Kombinationen eingetragen.

|                | B                  | B                        |       |
|----------------|--------------------|--------------------------|-------|
| A              | $ A \cap B $       | $ A \cap \overline{B} $  | A     |
| $\overline{A}$ | $ \bar{A} \cap B $ | $ \bar{A} \cap \bar{B} $ | A     |
|                | B                  | B                        | Summe |

<span id="page-20-3"></span>Tabelle 3.1: Die Vierfeldertafel.

Die Berechnung einer bedingten Wahrscheinlichkeit, siehe auch Abschnitt [2.5.2,](#page-9-0) geschieht

dann mit der Formel

<span id="page-21-0"></span>
$$
P_B(A) = \frac{|A \cap B|}{|B|} \tag{3.1}
$$

Eine Randwahrscheinlichkeit berechnet sich

$$
P(A) = \frac{|A|}{\text{Summe}}\tag{3.2}
$$

Beispiel:

In einem Festzelt feiern 140 Touristen mit Lederhose und 60 Touristen in normaler Kleidung. Dabei sind noch 10 Bayern in Lederhose und 40 Bayern in normaler Kleidung. Durch zuviel Biergenuss wird eine Person mit Lederhose ohnmächtig. Mit welcher Wahrscheinlichkeit ist die Person ein Tourist? Bezeichnen wir T als Tourist,  $\overline{T}$  als Antitourist bzw. Bayer, L als Lederhose und  $L$  als Antilederhose oder eben normale Kleidung.

Trägt man nun die Werte ein, berechnet die Zeilen- und die Spaltensummen und anschließend die Gesamtsumme, kann man die gesuchte bedingte Wahrscheinlichkeit mit Gleichung [3.1](#page-21-0) bestimmen.

|        | L   | L   |     |
|--------|-----|-----|-----|
| T      | 140 | 60  | 200 |
| $\tau$ | 10  | 40  | 50  |
|        | 150 | 100 | 250 |

Tabelle 3.2: Die Vierfeldertafel zu dem Lederhosen Beispiel.

Gesucht ist  $P<sub>L</sub>(T)$ . Dividiere die Anzahl der Personen im Schnittereignis  $T ∩ L$  durch die Anzahl aller Lederhosenträger. Mit der Formel aus Gleichung [3.1](#page-21-0) ergibt sich

$$
P_L(T) = \frac{|T \cap L|}{|L|} = \frac{140}{150} \simeq 0.933
$$
\n(3.3)

Zu 93.33% ist die betrunkene Person ein Tourist.

# <span id="page-22-0"></span>3.4.

# Aufgaben zu Kapitel [3](#page-16-0)

# 1. Kugeln und Baum

In einer Urne liegen 2 schwarze und 3 rote Weihnachtskugeln. Es sollen zwei Kugeln gezogen werden. Berechne die Wahrscheinlichkeit dafur, dass beide Kugeln gleichfarbig sind ¨

- (a) mit zurücklegen, und
- $(b)$  ohne zurücklegen.

Fertige je ein Baumdiagramm an.

# 2. Sockenschuss

In einer Schublade liegen 4 rote, 8 weiße, 2 blaue und 6 grüne Socken. Im Dunkeln greift Robin Wurst in die Schublade und nimmt zufällig zwei Socken gleichzeitig heraus. Mit welcher Wahrscheinlichkeit entnimmt er

- (a) eine weiße und eine blaue Socke,
- (b) zwei gleichfarbige Socken,
- (c) keine rote Socke?

Fertige je ein Baumdiagramm an.

# 3. Urne

In einer Urne befinden sich 10 blaue, 8 grüne und 2 rote Kugeln. Aus der Urne wird dreimal eine Kugel ohne zurücklegen gezogen. Bestimme die Wahrscheinlichkeit für

- (a) Es kommt die Reihenfolge rot  $\rightarrow$  blau  $\rightarrow$  grün.
- (b) Jede Farbe kommt genau einmal vor.
- (c) Alle Kugeln sind gleichfarbig.
- (d) Mindestens zwei Kugeln sind blau.

Fertige je ein Baumdiagramm an.

### 4. Sonderbare Würfel

Zwei Würfel mit den in Abbildung [3.6](#page-23-0) abgebildeten Netzen werden gleichzeitig geworfen.

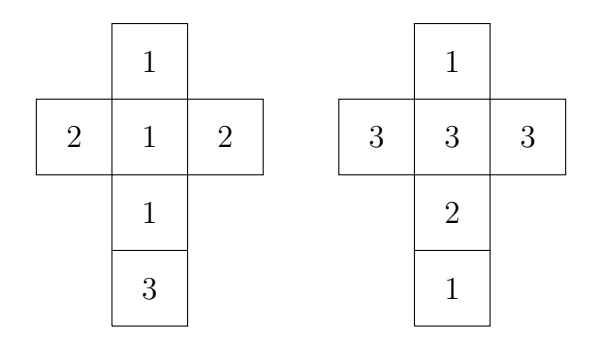

<span id="page-23-0"></span>Abbildung 3.6: Die Seiten der beiden Wurfel, welche gleichzeitig geworfen werden sollen. ¨

- (a) Welche Augensumme ist am wahrscheinlichsten?
- (b) Mit welcher Wahrscheinlichkeit ist die Augensumme kleiner als funf? ¨
- (c) Wie wahrscheinlich ist ein Pasch?

### 5. Zahlen

Aus den ersten 200 Zahlen wird eine Zahl gezogen? Mit welchr Wahrscheinlichkeit ist diese Zahl durch sieben oder durch neun teilbar?

### $6.$  Folgen bein Würfeln

Ist es beim dreifachen Werfen eines Würfels wahrscheinlicher, dass die Folge 666 oder die Folge 123 auftritt?

### 7. Soziologe

Ein Soziologe interessiert sich für den Zusammenhang zwischen Geschlecht und Verdienst. Er befragt eine zufällig ausgewählte Stichprobe von 1000 Personen nach 1. dem Geschlecht und 2. dem Einkommen. Bei dem Einkommen ist entscheidend, ob mehr oder weniger als der Durchschnitt verdient wird. 410 der Befragten sind Frauen, darunter sind 165, welche vielverdienend sind. Bei den Männern sind 280 wenigverdienend. Wie wahrscheinlich ist eine berufstätige Person eine vielverdienende Frau?

# 4 Kombinatorik

<span id="page-24-0"></span>Kombinatorik ist die Kunst des geschickten Abzählens, die bei vielen Problemstellungen der Wahrscheinlichkeitsrechnung ein wichtiges Hilfsmittel ist. Denn bei Problemstellungen mit relativ großen Zahlen/Möglichkeiten $^1$  $^1$  ist es wenig sinnvoll, das Problem mit Hilfe eines Baumdia-grammes lösen zu wollen. Der Problematik des Abzählens sind wir bereits in Abschnitt [3.1.2](#page-18-0) begegnet. An solcher Stelle verwendet man kombinatorische Abzählverfahren, die mittels des Urnenmodelles bzw. am Lottospiel eingefuhrt werden sollen. ¨

# <span id="page-24-1"></span>4.1.

# Urnenmodell

In einer Urne befinden sich n Kugeln, die sich alle voneinander (z.B. Farbe) unterscheiden.

- 1. Auf wieviele Arten lassen sich die Kugeln anordnen?  $\rightarrow$  Permutationen (Abschnitt [4.2\)](#page-25-0)
- 2. Aus der Urne werden nacheinander k Kugeln gezogen.
	- $\rightarrow$  Kombinationen (Abschnitt [4.3\)](#page-26-0).

Hier muss man im weiteren verschiedene Fälle unterscheiden:

- (a) Ohne Zurücklegen bzw. Wiederholung<sup>[2](#page-24-3)</sup> (Unterabschnitt  $4.3.1$ )
	- i. Reihenfolge wichtig
	- ii. Reihenfolge unwichtig

<span id="page-24-2"></span><sup>1</sup>Gemeint ist, bei einer sehr umfangreichen Ergebnismenge.

<span id="page-24-3"></span><sup>2</sup>Diese Problematik ist bereits in Abschnitt [3.2](#page-19-0) aufgetaucht.

- (b) Mit Zurücklegen bzw. Wiederholung (Unterabschnitt  $4.3.2$ )
	- i. Reihenfolge wichtig
	- ii. Reihenfolge unwichtig

# <span id="page-25-0"></span>4.2.

# Permutationen

Gegeben sei eine Urne mit  $n = 3$  verschiedenfarbeigen Kugeln, siehe Abbildung [4.1.](#page-25-1) Auf wieviele verschiedene Arten lassen sich die Kugeln nebeneinander anordnen?

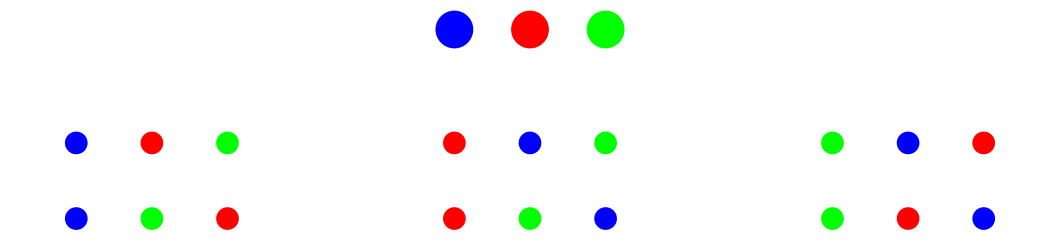

<span id="page-25-1"></span>Abbildung 4.1: Drei verschiedenfarbige Kugeln, oberhalb etwas größer dargestellt, die sich auf sechs verschiedene Arten, unterhalb mit etwas kleinerem Radius dargestellt, anordnen lassen.

Wie aber berechnet man so etwas für eine sehr große Anzahl an Kugeln, z.B.:  $n = 1000$ Kugeln?

Den ersten Platz kann jede der  $n = 1000$  Kugeln besetzen, den zweiten aber dann nur noch  $(n-1) = 999$  Kugeln, usw.usf.. Die Anzahl von möglichen Permutationen  $P(n)$  ist daher

$$
P(n) = n \cdot (n-1) \cdot (n-2) \dots \cdot 1 = n! \tag{4.1}
$$

Bei drei Kugeln  $P(3) = 3! = 1 \cdot 2 \cdot 3 = 6$  verschiedene Möglichkeiten die drei Kugeln anzuordnen (siehe Abbildung [4.1\)](#page-25-1).

Das Ausrufezeichen steht dabei für Fakultät und bedeutet eine Multiplikation aufeinanderfolgender Zahlen, so ist etwa  $5! = 1 \cdot 2 \cdot 3 \cdot 4 \cdot 5 = 120$ .

Befinden sich unter n Kugeln m gleiche (z.B.: Unter  $n = 6$  Kugeln befinden sich  $m = 3$  schwarze, die anderen drei sind verschiedenfarbig.), so fallen diejenigen Anordnungen auf eine zusammen, welche durch Vertauschung der gleichfarbigen Kugeln hervorgehen, dann gilt

$$
\frac{P(n)}{P(m)} = \frac{n!}{m!} \tag{4.2}
$$

Sonderfälle sind  $0! = 1$  und  $1! = 1$ . Beispiele:

1. Auf einem Regal sollen fünf Bücher angeordnet werden.

Es gibt dann  $5! = 120$  Möglichkeiten, wie die Bücher angeordnet sein können.

Es gibt dann  $\frac{6!}{3!2!1!} = 60$  verschiedene Anordnungsmöglichkeiten, wie sich das Regal dekorieren läßt.

# <span id="page-26-0"></span>4.3.

# Kombinationen

Ein Wursthersteller bietet seine Wurst in fünf verschiedenen Geschmacksrichtungen<sup>[3](#page-26-2)</sup> an, zudem kann man aus sechs verschiedenen Größen<sup>[4](#page-26-3)</sup> wählen und vier verschiedene Verpackungen<sup>[5](#page-26-4)</sup> werden weiterhin angeboten. Unter wievielen Varianten kann ein potentieller Käufer dann wählen? Lösung:

Die 5 verschiedenen Geschmacksrichtungen können mit den sechs Größen bzw. Gewichtsklassen kombiniert werden, so dass es  $5 \cdot 6 = 30$  Kombinationen gibt. Diese 30 Kombinationen können aber noch in vier verschiedenen Verpackungen gekauft werden, so dass es  $30 \cdot 4 = 120$ Möglichkeiten für einen potentiellen Käufer gibt. Fragt man nach der Wahrscheinlichkeit, zufällig eine gewisse Geschmacksrichtung in einer besonderen der vier Verpackungen zu be-kommen<sup>[6](#page-26-5)</sup> wäre das dazugehörende Baumdiagramm mit 120 Pfaden viel zu groß sein, abgesehen davon, dass die benötigte Information (Wahrscheinlichkeit) auch ohne Baumdiagramm bestimmt werden kann.

# <span id="page-26-1"></span>4.3.1.

# Ohne Zurücklegen - Die Binomialkoeffizienten

<span id="page-26-7"></span>Wie viele Möglichkeiten gibt es, 6 Kugeln aus einer Menge von 49 verschiedenen Kugeln ohne Zurücklegen zu ziehen?

$$
P(n) = 49 \cdot (49 - 1) \cdot (49 - 2) \dots \cdot 44 = 10.068.347.520 \tag{4.3}
$$

Durch Verallgemeinerung erhalten wir also:

<span id="page-26-6"></span>
$$
n \cdot (n-1) \cdot (n-2) \dots \cdot (n-(k-1)) = \frac{n!}{(n-k)!},
$$
\n(4.4)

denn es kürzt sich bei 6 aus 49 relativ viel

$$
\frac{49 \cdot (49 - 1) \cdot (49 - 2) \dots \cdot 1}{(49 - 6)!} = \frac{49 \cdot 48 \cdot 47 \dots \cdot 1}{43!} = \frac{49 \cdot 48 \cdot 47 \cdot 46 \cdot 45 \cdot 44 \cdot 43 \cdot 42 \cdot \sqrt{\sqrt{1}}}{} \tag{4.5}
$$

<span id="page-26-2"></span><sup>3</sup>Rind, Schwein, Knoblauch, Vanille, Himbeer

<span id="page-26-3"></span><sup>4</sup>Gemeint ist eigentlich Gewichtsklassen: 100g, 200g, 500g, 1 kg, 2kg, 5kg

<span id="page-26-4"></span> $5$ rot, grün, blau, schwarz

<span id="page-26-5"></span><sup>6</sup>"Geben Sie mir irgendwas, alle ihre Wurst schmeckt lecker..."

Gleichung  $(4.4)$  gilt also für Problemstellungen ohne Wiederholung, aber **mit wichtiger** Reihenfolge. Denn bei einer der vielen Möglichkeiten in Gleichung [\(4.3\)](#page-26-7) ist ja nur genau eine bedacht.

Spielt die Reihenfolge keine Rolle (**Reihenfolge unwichtig**<sup>[7](#page-27-0)</sup>), so dividiert man noch durch die Anzahl der verschiedenen Reihenfolgen, die möglich sind, nämlich k!.

<span id="page-27-1"></span>
$$
\frac{n!}{k!(n-k)!} = \binom{n}{k} \tag{4.6}
$$

Gleichung [\(4.6\)](#page-27-1) ist bekannt als Binomialkoeffizient. Der Binomialkoeffizient gibt also die Anzahl der Möglichkeiten an, aus n Gegenständen k Gegenstände zu ziehen, wobei die Gegenstände nicht zurückgelegt werden und die Reihenfolge der Ziehung unwichtig ist.

Bekanntestes Beispiel ist die die Anzahl der möglichen Ziehungsergebnisse beim Lotto<sup>[8](#page-27-2)</sup>:

$$
\frac{n!}{k!(n-k)!} = \frac{49!}{6! \cdot 43!} = 13.983.816\tag{4.7}
$$

wobei der Kehrwert in diesem Fall der Wahrscheinlichkeit entspricht, sechs Richtige im Lotto zu ziehen

$$
P\left(\begin{array}{c} 49\\6 \end{array}\right) = \frac{1}{13.983.816} \tag{4.8}
$$

Beispiel:

Jemand erhält eine Lieferung von 123 Paketen mit je 12 Glühbirnen. Es soll nun eine Stichprobe von drei Glühbirnen aus einem der Pakete gezogen werden, um diese auf ihre Qualität zu überprüfen. Wieviele Möglichkeiten bzw. Stichproben sind möglich innerhalb eines Paketes? Hier wäre  $n = 12$  und  $k = 3$ . Mit Gleichung [\(4.6\)](#page-27-1) ergibt sich

$$
\frac{n!}{k!(n-k)!} = \frac{12!}{3! \cdot 9!} = 220\tag{4.9}
$$

Es gibt also 220 Möglichkeiten, drei Glühbirnen aus 12 zu ziehen (aus einem der Pakete).

### Andere Anwendungen der Binomialkoeffizienten: Differentialrechnung

Die Binomialkoeffizienten kann man unter anderem fur das Differenzieren von Polynomfunktion ¨ heranziehen. Dies hat zwar nur am Rande mit der Stochstik zu tun, soll aber an dieser Stelle dennoch beschrieben werden. Ansatz für den Beweis der Formel

$$
f(x) = x^n \to f'(x) = nx^{n-1}
$$
\n(4.10)

<span id="page-27-0"></span><sup>7</sup>Wie etwa beim Lotto.

<span id="page-27-2"></span><sup>8</sup>Die Reihenfolge der gezogenen Zahlen ist beim Lotto bekanntlich egal.

ist folgender:

$$
f'(x) = \lim_{h \to 0} \frac{(x+h)^n - x^n}{h}
$$
\n(4.11)

Dabei kann man den ersten Term im Zähler wie folgt schreiben

<span id="page-28-0"></span>
$$
(x+h)^n = \sum_{k=0}^n = \binom{n}{k} x^{n-k} h^n
$$
\n
$$
(4.12)
$$

Der sogenannte Binomialkoeffizient  $\begin{pmatrix} n \\ n \end{pmatrix}$ k  $\setminus$ in Gleichung [\(4.12\)](#page-28-0) ist dabei bekannt aus Gleichung [\(4.6\)](#page-27-1) bzw.definiert als

<span id="page-28-1"></span>
$$
\binom{n}{k} = \frac{n!}{k!(n-k)!}
$$
\n(4.13)

Man berechnet zunächst die ersten drei Terme des Binomialkoeffizienten, setzt dann in die ersten drei Terme der Summe ein und schaut was passiert. Alle weiteren Terme der Summe  $\sum_{k=0}^{n}$  bezeichnen wir hier mit  $\mathcal{O}(n)$ , denn obgleich diese wegfallen werden, darf man sie selbstverständlich zunächst nicht ohne weiteres vernachlässigen. Mit

$$
\left(\begin{array}{c} n \\ 0 \end{array}\right) = 1 \tag{4.14}
$$

$$
\binom{n}{1} = \frac{n!}{1!(n-1)!} = \frac{n(n-1)(n-2)...}{(n-1)(n-2)...} = n \tag{4.15}
$$

$$
\binom{n}{2} = \frac{n!}{2!(n-2)!} = \frac{n(n-1)(n-2)(n-3)...}{2!(n-2)(n-3)...} = \frac{n^2 - n}{2} \tag{4.16}
$$

erhält man schließlich, wenn man in Gleichung  $(4.12)$  einsetzt:

$$
f'(x) = \lim_{h \to 0} \frac{1}{h} \left[ x^n h^0 + nx^{n-1} h^1 + \frac{n^2 - n}{2} x^{n-2} h^2 + \mathcal{O}(n) - x^n \right] \tag{4.17}
$$

$$
= \lim_{h \to 0} \frac{1}{h} \left[ x^{\mu} + nx^{n-1}h + \frac{n^2 - n}{2}x^{n-2}h^2 + \mathcal{O}(n) \right] \tag{4.18}
$$

$$
= \lim_{h \to 0} \frac{1}{h} \left[ nx^{n-1}h + \frac{n^2 - n}{2} x^{n-2}h^2 + \mathcal{O}(n) \right]
$$
(4.19)

$$
= \lim_{h \to 0} \frac{1}{h} \left[ h \left( nx^{n-1} + \frac{n^2 - n}{2} x^{n-2} h + \mathcal{O}(n) \right) \right]
$$
(4.20)

$$
= \lim_{h \to 0} \frac{1}{h} \left[ K \left( nx^{n-1} + \frac{n^2 - n}{2} x^{n-2} h + \mathcal{O}(n) \right) \right]
$$
(4.21)

$$
= \lim_{h \to 0} \left( nx^{n-1} + \frac{n^2 - n}{2} x^{n-2} h + \mathcal{O}(n) \right) \tag{4.22}
$$

$$
= nx^{n-1} \tag{4.23}
$$

Da in der Summe immer höhere Potenzen bzw. Ordnungen  $\mathcal{O}(n)$  von h auftreten, h aber im limes gegen Null geht, fallen diese Terme weg. Daher haben auch nur die ersten drei Terme ausgereicht, um dies zu zeigen. Ubrig bleibt letztlich: ¨

$$
f'(x) = \frac{d}{dx}f(x) = \lim_{h \to 0} \frac{(x+h)^n - x^n}{h} = nx^{n-1}
$$
\n(4.24)

### Andere Anwendungen der Binomialkoeffizienten: Das Pascalsche Dreieck

Das Pascalsche Dreieck in Abbildung [4.2](#page-29-0) ist eine geometrische Darstellung der Binomialkoeffizienten, Gleichung [\(4.6\)](#page-27-1) bzw. Gleichung [\(4.13\)](#page-28-1)  $\left( n \right)$ k  $\setminus$ . Der Kehrwert der Binomialkoeffizienten entspricht dabei einer Wahrscheinlichkeit, wenn nicht zurückgelegt wird und die Reihenfolge egal ist, siehe Abschnitt [4.3.1.](#page-26-1)

| $n=0$ |                                      |                |              |                |                |    |          |    |                |          |   |              |   |  |        |
|-------|--------------------------------------|----------------|--------------|----------------|----------------|----|----------|----|----------------|----------|---|--------------|---|--|--------|
| $n=1$ |                                      |                |              |                |                |    |          |    |                |          |   |              |   |  |        |
| $n=2$ |                                      |                |              |                | $\mathbf{1}$   |    | 2        |    | $\mathbf{1}$   |          |   |              |   |  |        |
| $n=3$ |                                      |                |              | 1              |                | 3  |          | 3  |                |          |   |              |   |  | (4.25) |
| $n=4$ |                                      |                | $\mathbf{1}$ |                | $\overline{4}$ |    | 6        |    | $\overline{4}$ |          |   |              |   |  |        |
| $n=5$ |                                      | $\mathbf{1}$   |              | 5 <sup>5</sup> |                | 10 |          | 10 |                | - 5      |   | $\mathbf{1}$ |   |  |        |
| $n=6$ | $\begin{array}{ccc} & 1 \end{array}$ |                | 6            |                | 15             |    | 20       |    | 15             |          | 6 |              | 1 |  |        |
| $n=7$ |                                      | $\overline{7}$ |              | 21             |                |    | $\cdots$ |    |                | $\cdots$ |   |              |   |  |        |

<span id="page-29-0"></span>Abbildung 4.2: Das Pascalsche Dreieck. k entpricht dabei der Zeile, wobei von links nach rechts mit der Null beginnend gezählt wird.

Am Pascalschen Dreieck kann man den Wert der Binomialkoeffizienten direkt ablesen. Dabei es natürlich unsinnig ist, das Dreieck vollständig hinzuschreiben, wenn man

$$
\left(\begin{array}{c} 96 \\ 24 \end{array}\right)
$$

berechnen will, dazu ist dann eher Gleichung [\(4.13\)](#page-28-1) geeignet. Jedoch gibt es auch, wie im vorherigen Abschnitt beim Differenzieren von Funktionen, eine weitere interessante Anwendungsmöglichkeit. Die *schnelle* Lösung von Gleichungen der Form  $(a + b)^n$  für  $n \in \mathbb{N}$ .

Für die erste binomische Formel  $(a + b)^2 = a^2 + 2ab + b^2$  beispielsweise kann man in Abbil-dung [4.2](#page-29-0) in der Zeile für  $n = 2$ , eine 1, dann eine 2 und schließlich wieder eine 1 ablesen. Diese Zahlen entsprechen den Vorfaktoren der Terme des aufgelösten Binomes. Letztlich ist es ja nur ein Zählproblem, wie der Vorfaktor einer der Terme zustandekommt.

# <span id="page-30-0"></span>4.3.2. Mit Zurücklegen

Darf jede der Kugeln in der Urne bei wichtiger Reihenfolge mehrmals verwendet werden, so erh¨alt man (mathematisch gesprochen) eine Variation

$$
V = n^k \tag{4.26}
$$

Jeder der k Plätze kann mit jeder der n verschiedenen Kugeln besetzt werden. Würde man beim Lotto etwa nach jeder Ziehung die Kugel zurücklegen, so ergäben sich $49^6 \simeq 1.38 \cdot 10^{10}$ Möglichkeiten für den Ziehungsverlauf, was natürlich größer ist als der Wert aus Gleichung [4.3.](#page-26-7)

Darf jede der Kugeln mehrmals verwendet werden, ist also die Reihenfolge unwichtig, beträgt die Anzahl an Möglichkeiten

$$
\left(\begin{array}{c}n+k-1\\k\end{array}\right) \tag{4.27}
$$

Jede Kugel wird also zurückgelegt und kann mehrmals gezogen werden<sup>[9](#page-30-1)</sup>.

Tabelle [4.1](#page-30-2) fässt die wichtigsten Formeln aus diesem Kapitel zusammen.

|           | ohne Wdhlg.                                                                               | mit Wdhlg.                | Stichprobe |
|-----------|-------------------------------------------------------------------------------------------|---------------------------|------------|
|           | $\boldsymbol{n}$<br>Kombination $A(n;k) = \frac{n!}{k!(n-k)!} = \left($<br>$\overline{k}$ | $n+k-1$<br>$A_W(n;k) = 0$ | ungeordnet |
| Variation | $V(n;k) = \frac{n!}{(n-k)!}$                                                              | $V_W(n;k) = n^k$          | geordnet   |

<span id="page-30-2"></span>Tabelle 4.1: Tabelle mit den Formeln für Variation und Kombination.

<span id="page-30-1"></span> $9$ Vorsicht: Hier kann k auch größer als n sein.

# <span id="page-31-0"></span>4.4.

# Aufgaben zu Kapitel [4](#page-24-0)

# 1. Tisch

Wieviele Möglichkeiten gibt es, fünf Personen an einen

- (a) eckigen bzw.
- (b) an einem runden

Tisch mit je 5 Stühlen zu plazieren?

# 2. Wurstlieferung

Bei einer Wurstlieferung von 15 Würsten werden zu Kontrollzwecken vier Würste entnommen. Bestimme die Anzahl der verschiedenen Stichproben.

# 3. Mathematik Klausur

In einer Mathematik Klausur sind 10 Aufgaben zu lösen. Sie gilt als bestanden, wenn mindestens sieben Aufgaben, darunter aber die ersten drei, richtig bearbeitet wurden. Auf wie viele Arten lässt sich diese Minimalanforderung erfüllen?

### 4. Medaillen

Acht Athleten kämpfen um drei Medaillen. Bestimme die Anzahl der möglichen Medaillenverteilungen.

### 5. Skatspiel

Bestimme die Wahrscheinlichkeit aus einem Skatspiel erst einen Kreuz Buben, und anschliesßend den Pik Buben zu ziehen.

# 6. Lotto

Bestimme die Wahrscheinlichkeit bei Lotto genau

- $(a)$  fünf Richtige
- (b) vier Richtige

anzukreuzen.

### 7. Glühbirnen

Aus einer Tagesproduktion von 1000 Glühbirnen werden nach Zufall 10 entnommen und auf Funktionalität überprüft. Wenn in der Tagesproduktion 50 Glühbirnen defekt sind  $(5\%$ Ausschußanteil), wie groß ist dann die Wahrscheinlichkeit, dass in der Prüfstichprobe genau zwei Birnen defekt sind?

### 8. Glühbirnen II

Aus einer Tagesproduktion von 200 Glühbirnen werden nach Zufall täglich 5 Glühbirnen auf Funktionalität überprüft. Wenn der Ausschußanteil 10% beträgt, wie groß ist dann die Wahrscheinlichkeit, dass in der Prüfstichprobe genau

- (a) zwei Birnen defekt,
- (b) drei Birnen defekt,
- (c) k Birnen, wobei  $0 \leq k \leq 5$ ,

defekt sind?

# 9. Münzwurf

Eine Münze wird dreimal geworfen. Berechne die Wahrscheinlichkeit für

- (a) Es fällt mindestens einmal  $Zahl$ .
- (b) Es fällt genau einmal  $Zahl$ .
- (c) Beim ersten oder dritten Wurf fällt  $Zahl$ .
- (d) Es fällt höchstens einmal  $Zahl$ .
- (e) Es fällt mindestens einmal  $Kopf$  oder mindestens einmal Zahl.

### 10. Pferdewette

Von 10 gestarteten Pferden sollen die ersten drei in der richtigen Reihenfolge angegeben werden. Wieviele Möglichkeiten dafür gibt es?

### 11. Pascalsches Dreieck

Benutze das Pascalsche Dreieck, Abbildung [4.2,](#page-29-0) um  $(a + b)^3$  ohne weitere Zwischenschritte  $(sprich:$  schrittweises ausmultiplizieren) zu lösen, überprüfe dein Ergebnis, indem du Glei-chung [\(4.12\)](#page-28-0) benutzt, um  $(a + b)^3$  erneut zu lösen. Berechne anschließend  $(a + b)^8$  mit dem Pascalschen Dreieck.

# 5 Statistik

<span id="page-33-0"></span>Wie bereits in der Einleitung in Kapitel [2](#page-5-0) erwähnt, untersucht man in der Statistik relativ große Datenmengen. Das Ziel ist, aus ebenjenen Daten die Wahrscheinlichkeiten zu bestimmen, welche man in der Wahrscheinlichkeitsrechnung als gegeben voraussetzt. Zunächst sollte man sich in der Statistik an *relative und absolute Häufigkeiten*, bereits kurz in Unterkapitel [2.3](#page-6-1) eingeführt, erinnern.

# <span id="page-33-1"></span>5.1.

# Diskrete Wahrscheinlichkeit

Gegeben sei ein Raum mit 14 männlichen Personen, wobei  $N(j)$  die Anzahl der Leute N mit j Jahren bedeutet, siehe Tabelle [5.1.](#page-33-2)

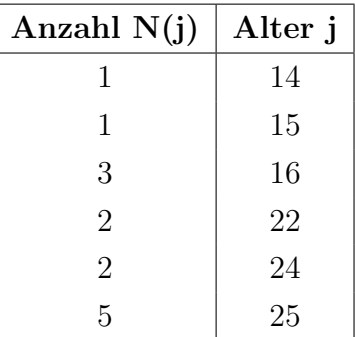

<span id="page-33-2"></span>Tabelle 5.1: Die Anzahl und das Alter der 14 männlichen Personen in einem Raum.

Die totale Anzahl an Leuten ist definiert als  $N = \sum_{j=0}^{\infty} N(j)$ , wobei man natürlich nicht unendlich alt werden kann<sup>[1](#page-33-3)</sup>.

<span id="page-33-3"></span> $1\text{Es}$  ist jedoch zweckmäßig, die totale Anzahl so einzuführen, wie man später sehen wird.

1. Sucht man sich zufällig eine Person aus diesem Raum aus, so ist z.B. die Wahrscheinlichkeit, dass er 15 Jahre ist

<span id="page-34-3"></span>
$$
P(15) = \frac{1}{14} \tag{5.1}
$$

denn nach Gleichung [\(2.2\)](#page-6-2) ist die Wahrscheinlichkeit ja gerade die Anzahl an günstigen Möglichkeiten dividiert durch die Anzahl aller Möglichkeiten (Abschnitt [2.2\)](#page-6-0). Hier nun

$$
P(j) = \frac{N(j)}{N} \tag{5.2}
$$

<span id="page-34-4"></span>Erinnern wir uns an Abschnitt [2.6](#page-10-0) so wäre die Wahrscheinlichkeit jemanden der entweder 14 oder 15 Jahre alt ist, die Summe der einzelnen Wahrscheinlichkeiten, hier also  $P(14, 15) = \frac{2}{14}$ . Man erinnere sich zudem, dass die Summe aller Wahrscheinlichkeiten immer

$$
\sum_{j=0}^{\infty} P(j) = 1.
$$
\n(5.3)

ergeben muss<sup>[2](#page-34-0)</sup>.

2. Was ist das wahrscheinlichste Alter?

Das wahrscheinlichste Alter ist dort, wo  $P(j)$  ein Maximum hat, denn es gibt ja immerhin 5 Personen in diesem Raum, die 25 Jahre alt sind, vergleiche Abbildung [5.1.](#page-34-1)

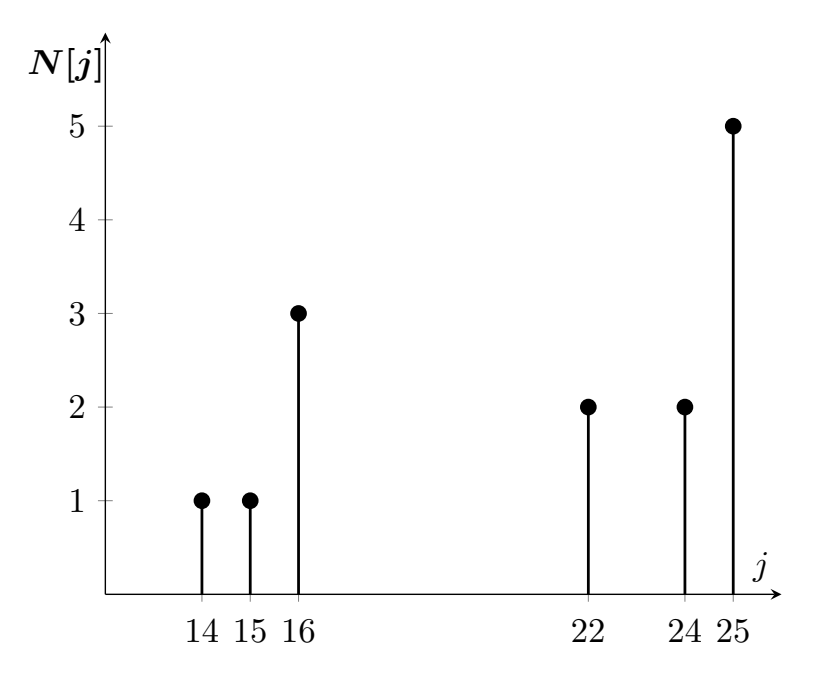

<span id="page-34-1"></span>Abbildung 5.1: Histogramm für die Altersverteilung der 14 Personen in dem Raum.

Dies könnte man übrigens auch (sinnloserweise<sup>[3](#page-34-2)</sup>) an einem Baumdigramme ablesen,  $P(25)$  =  $\frac{5}{14}$  ist die *größte* Wahrscheinlichkeit.

<span id="page-34-0"></span> $2$ Was man an Hand der Tabelle  $5.1$  nachprüfen sollte.

<span id="page-34-2"></span><sup>3</sup>Wer sollte denn diesen zeichnen? Und wozu?

- 3. Was ist der Median? Der Median in diesem Falle wäre 23, denn es sind 7 Personen jünger und sieben Personen älter als 23. Dabei muss niemand das *median* Alter haben, ebensowenig wie das Durchschnittsalter.
- 4. Was ist das Durchschnittsalter?

Das Durchschnittsalter in diesem Beispiel ist

$$
\frac{1 \cdot 14 + 1 \cdot 15 + 3 \cdot 16 + 2 \cdot 22 + 2 \cdot 24 + 5 \cdot 25}{14} = 21
$$
 (5.4)

Ganz allgemein gilt für den Durchschnittswert von j, geschrieben  $\langle j \rangle$ 

<span id="page-35-2"></span>
$$
\langle j \rangle = \frac{\sum j \cdot N(j)}{N} = \sum j P(j) \tag{5.5}
$$

wobei wir von Gleichung [\(5.2\)](#page-34-3) Gebrauch gemacht haben.

 $\left\{ < j > \text{ nen} \right.$ man auch den Erwartungswert.

Der Erwartungswert, der manchmal auch mit  $\mu$  bezeichnet wird, muss nicht gleichzeitig der wahrscheinlichste sein.

5. Was ist der Durchschnitt der Quadrate der Alter<sup>[4](#page-35-1)</sup>?  $14^2 = 196$  mit einer Wahrscheinlichkeit von  $\frac{1}{14}$ ,  $15^2 = 225$  mit einer Wahrscheinlichkeit von  $\frac{1}{14}$ , etc., Der Durchschnitt ist dann

<span id="page-35-4"></span><span id="page-35-3"></span>
$$
\langle j^2 \rangle = \sum j^2 P(j) \tag{5.6}
$$

Allgemein ist der Durchschnitt irgendeiner Funktion f, die von j abhängt

$$
\langle f(j) \rangle = \sum f(j)P(j) \tag{5.7}
$$

Also sind, wenn man das so sagen will, die Gleichungen [5.3,](#page-34-4) [5.5](#page-35-2) und [5.6](#page-35-3) Spezialfälle von Gleichung [5.7.](#page-35-4)

# <span id="page-35-0"></span>5.1.1.

# Quadrate von Erwartungswerten

Allgemein gilt, dass

$$
^2\neq
$$

Ein Beispiel ist, wie eigentlich immer, am einleuchtendsten:

Hat man einen Raum mit zwei Babys, eines ist ein Jahr und das andere ist drei Jahre, so gilt

<span id="page-35-1"></span><sup>4</sup>Wozu das Quadrat der Alter wird in den Abschnitten [5.1.1](#page-35-0) und [5.2](#page-36-0) diskutiert.
für den Erwartungswert nach Gleichung  $(5.5)$  $(5.5)$ 

$$

$$
 =  $\left(\frac{1 \cdot 1 + 1 \cdot 3}{2}\right)$  = 2  $\rightarrow$  <  $j$  ><sup>2</sup> = 4

Für  $\langle j^2 \rangle$  gilt nach Gleichung [\(5.6\)](#page-35-1)

$$
\langle j^2 \rangle = 1^2 \cdot \frac{1}{2} + 3^2 \cdot \frac{1}{2} = 5
$$

#### <span id="page-36-2"></span>5.2.

#### Standardabweichung

Studiert man die beiden Altershistogramme in Abbildung [5.2,](#page-36-0) so findet man den gleichen Median, den gleichen Durchschnittswert und den gleichen wahrscheinlichsten Wert.

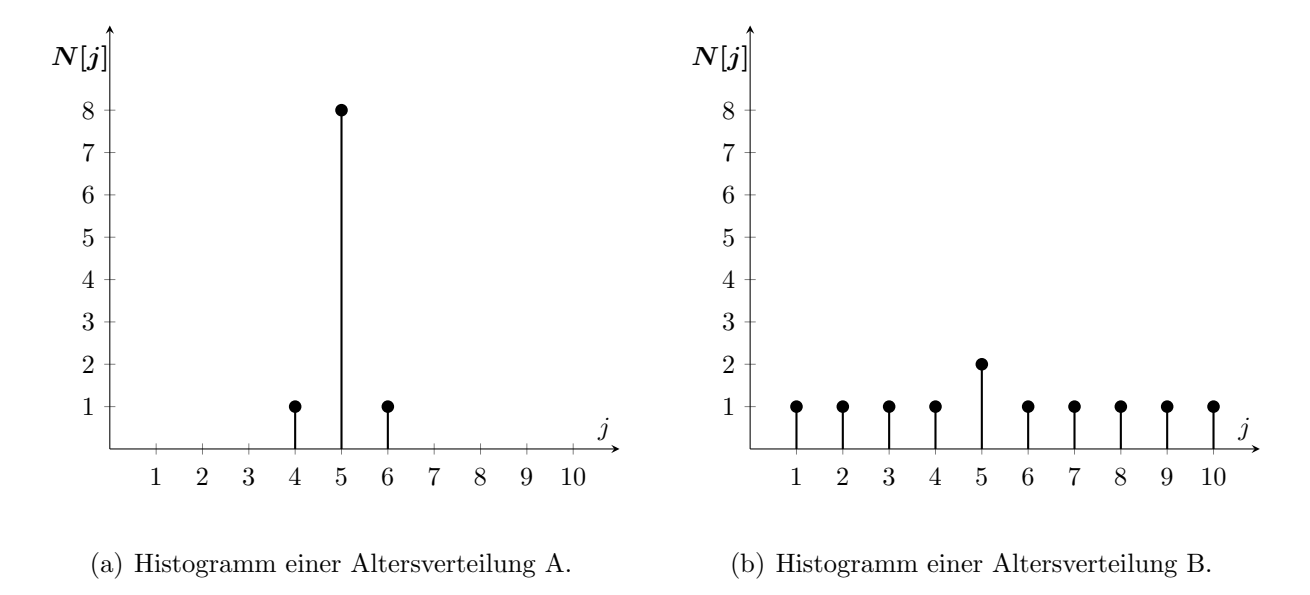

<span id="page-36-0"></span>Abbildung 5.2: Zwei Hiostogramme mit gleichem Median, gleichem Durchschnittswert und gleichem wahrscheinlichsten Wert. Die Standardabweichung ist jedoch nicht die gleiche.

Offensichtlich sind beide Histogramme dennoch nicht identisch. Ein Maß für die Abwei- $chung<sup>5</sup>$  $chung<sup>5</sup>$  $chung<sup>5</sup>$  einer Verteilung ist die sogenannte **Standardabweichung**, welche aussagt, wie sehr jedes Individuum vom Durchschnitt abweicht.

Der einfachste Weg hier wäre sich auszurechnen, wie sehr jedes Individuum vom Durchschnitt abweicht, also  $\Delta j = j - \langle j \rangle$  und von dieser Größe dann den Durchschnitt, also den Erwar-tungswert zu berechnen. Mit Gleichung [\(5.7\)](#page-35-2) berechnet man für irgendeine beliebige Funktion jedoch

$$
\langle \Delta j \rangle = \sum (j - \langle j \rangle) P(j) = \sum j P(j) - \langle j \rangle \sum P(j) = \langle j \rangle - \langle j \rangle = 0 \tag{5.8}
$$

<span id="page-36-1"></span><sup>5</sup>Oder auch Verschmierung.

<span id="page-37-4"></span>Da man genausoviele positive wie negative Werte hat, kommt Null heraus, daher quadriert man vorher

$$
\sigma^2 \equiv \langle (\Delta j)^2 \rangle \tag{5.9}
$$

welches die **Varianz** der Verteilung ist.  $\sigma$  ist die Wurzel des Durchschnittes vom Quadrat der Abweichung des Durchschnittes und nennt man Standardabweichung. Die Standardabweichung ist ein Maß der Abweichung der Verteilung um  $\langle j \rangle$  herum.

<span id="page-37-0"></span>
$$
\sigma^2 = \langle (\Delta j)^2 \rangle = \sum (\Delta j)^2 P(j) = \sum (j - \langle j \rangle)^2 P(j)
$$
  
=  $\sum j^2 P(j) - 2 \langle j \rangle \sum j P(j) + \langle j \rangle^2 \sum P(j)$   
=  $\langle j^2 \rangle - 2 \langle j \rangle \langle j \rangle + \langle j \rangle^2$   
=  $\langle j^2 \rangle - \langle j \rangle^2$   
 $\rightarrow \boxed{\sigma = \sqrt{\langle j^2 \rangle - \langle j \rangle^2}}$  (5.10)

 $\sigma$  wäre nur Null, wenn alle Personen der Verteilung das gleiche Alter haben. Dies ist insofern sinnvoll, als es ja dann auch keine Abweichung gibt.

In den meisten Fällen genugt die erste Zeile von Gleichung  $(5.10)$  $(5.10)$ 

<span id="page-37-2"></span>
$$
\sigma^2 = \langle (\Delta j)^2 \rangle = \sum (\Delta j)^2 P(j) = \sum (j - \langle j \rangle)^2 P(j). \tag{5.11}
$$

Der Erwartzungswert  $\mu$ , die Varianz  $\sigma^2$  und die Standardabweichung  $\sigma$  nennt man auch Kenn-werte oder Maßzahlen einer Wahrscheinlichkeitsverteilung<sup>[6](#page-37-1)</sup>. Wahrscheinlichkeitsverteilungen werden in Kapitel [6](#page-49-0) ausführlicher behandelt.

#### <span id="page-37-3"></span>5.3.

## Beispiel zu den Kennzahlen

Beim Wurf mit zwei normalen Würfeln entspricht die diskrete Zufallsvariable X der erzielten Augensumme. Zufallsvariablen werden in Abschnitt [5.5](#page-42-0) ausführlicher behandelt. Für das hier diskutierte Beispiel genügt es zu wissen, dass  $X = \text{Augensumme}$ . Die Verteilung von X ist in Tabelle [5.2](#page-38-0) dargestellt. Zu berechnen sind die Kennwerte  $\mu$ ,  $\sigma^2$  und  $\sigma$  dieser Verteilung. Man erinne sich auch an Abschnitt  $2.2$ , in welchem bei zweimaligem Würfeln nach der Wahrscheinlichkeit für die Augensumme 7 gefragt wurde und vergleiche den entsprechenden Eintrag in der Tabelle [5.2.](#page-38-0)

<span id="page-37-1"></span> $6\,\mathrm{Die}$  Histogramme in den Abbildungen [5.1](#page-34-0) und [5.2](#page-36-0) sind eigentlich Wahrscheinlichkeitsverteilungen.

<span id="page-38-0"></span>

|  |  |  |  |  | $\mid P(j) \mid 1/36 \mid 2/36 \mid 3/36 \mid 4/36 \mid 5/36 \mid 6/36 \mid 5/36 \mid 4/36 \mid 3/36 \mid 2/36 \mid 1/36$ |  |
|--|--|--|--|--|----------------------------------------------------------------------------------------------------|--|

Tabelle 5.2: Die Wahrscheinlichkeitsfunktion der Zufallsvariable X für zweimaliges Würfeln mit einem normalen Würfel.  $j$  ist in diesem Beispiel die Augensumme und  $P(j)$  die entsprechende Wahrscheinlichkeit.

j ist in diesem Beispiel die Augensumme und  $P(j)$  die entsprechende Wahrscheinlichkeit. Berechne den Mittelwert und die Standardabweichung. Der Mittelwert bzw. der Erwartungswert ist nach Gleichung [\(5.5\)](#page-35-0)

$$
\mu = \sum_{j=2}^{12} j \cdot P(j) = 2 \cdot \frac{1}{36} + 3 \cdot \frac{2}{36} + 4 \cdot \frac{3}{36} + \dots + 12 \cdot \frac{1}{36} = \frac{252}{36} = 7
$$
 (5.12)

In diesem Beispiel ist der Erwartungswert auch der wahrscheinlichste, was allerdings nicht der Fall sein muss. Interpretation ist, dass bei oftmaliger Wiederholung des Würfelversuches die durchschnittliche Augensumme 7 ist.

Die Varianz berechnet sich nach Gleichung [\(5.11\)](#page-37-2) zu

<span id="page-38-1"></span>
$$
\sigma^2 = \sum_{j=2}^{12} (j - \mu)^2 \cdot P(j) \tag{5.13}
$$

$$
= (2-7)^2 \cdot \frac{1}{36} + (3-7)^2 \cdot \frac{2}{36} + (4-7)^2 \cdot \frac{3}{36} + \dots
$$
 (5.14)

$$
= 25 \cdot \frac{1}{36} + 16 \cdot \frac{2}{36} + 9 \cdot \frac{3}{36} + \dots = \frac{210}{36} = 5.833
$$
 (5.15)

Die Standardabweichung ist die Wurzel aus Gleichung [\(5.13\)](#page-38-1) √  $\sigma^2 = \sigma = 2.415$ . Diagrammatisch ergibt sich folgendes Bild

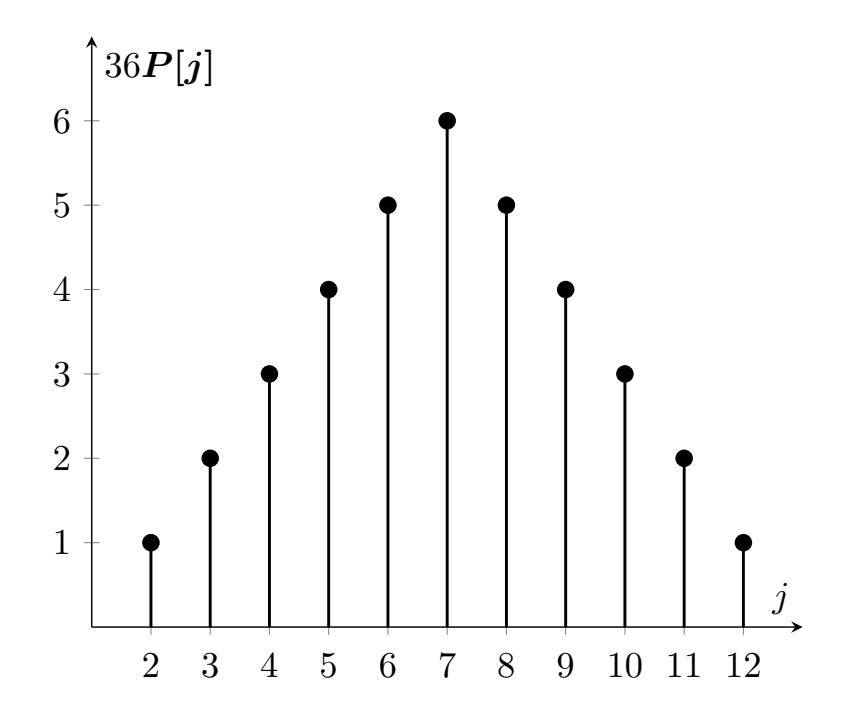

<span id="page-39-0"></span>Abbildung 5.3: Histogramm für die Verteilung der Augensumme X mit zwei Würfeln. Die Wahrscheinlichkeit auf der y-Achse ist in Einheiten von 36 aufgetragen. Somit entspricht eine 1 auf der y-Achse  $1/36$ , usw...

Das Symmetriezentrum in Abbildung [5.3](#page-39-0) ist in der Mitte um den Erwartungswert  $\mu = 7$ .

#### <span id="page-39-1"></span>5.4.

## Sigma Regeln

Die Bedeutung des Erwartungswertes  $\langle j \rangle$  nach Gleichung [\(5.5\)](#page-35-0), bzw. im Folgenden  $\mu$  genannt, und der Standardabweichung  $\sigma$  findet sich vor allem in den Sigmaregeln wieder.

#### Sigmaregeln:

Sei X eine binomialverteilte Zufallsgröße mit den Parametern n und p.  $\mu = n \cdot p$  sei der Erwartungswert und  $\sigma = \sqrt{np \cdot (1-p)} = \sqrt{\mu(1-p)}$  die Standardabweichung von X. Mit den Sigmaregeln erhält man für  $\sigma \geq 3$  (Laplace Bedingung) folgende Regeln:

- A:  $P(\mu \sigma \leq X \leq \mu + \sigma) \simeq 68.3\%$
- B:  $P(\mu 2\sigma \le X \le \mu + 2\sigma) \simeq 95.5\%$

C: 
$$
P(\mu - 3\sigma \le X \le \mu + 3\sigma) \simeq 99.7\%
$$

Bedeutung am Beispiel für A: 68.3% der Werte von X liegen im Intervall  $[\mu - \sigma; \mu + \sigma]$ 

Wie man auf die Sigma Regeln kommt wird in Abschnitt [6.4](#page-58-0) gezeigt, wenn die Wahrscheinlichkeitsverteilungen diskutiert wurden.

#### 5.4.1.

## Augensumme beim Wurfeln ¨

Im vorigen Abschnitt [5.3](#page-37-3) wurden die Kennzahlen einer Verteilung beim Würfeln bestimmt. Mit den Sigmaregeln wird die Bedeutung der Standardabweichung  $\mu$  um einiges klarer werden. In einem  $1 - \sigma$  Intervall

$$
7 - 1 \cdot 2.415 \leq X \leq 7 + 1 \cdot 2.415 \tag{5.16}
$$

$$
4.585 \leq X \leq 9.415 \tag{5.17}
$$

$$
5 \leq X \leq 9 \tag{5.18}
$$

Da man hier immer vom ungünstigsten Fall ausgeht, wird bei  $\mu - \sigma$  immer aufgerundet<sup>[7](#page-40-0)</sup> und bei  $\mu + \sigma$  immer abgerundet<sup>[8](#page-40-1)</sup>. Dabei entspricht dem Erwartungswert  $\mu = 7$  über  $\mu = np$  mit  $p = 1/6$ einem  $n = 42$ . Interpretation dessen ist, dass man mit 68.3% Wahrscheinlichkeit sagen kann, dass bei 42 Würfen mit einem normalen Würfel die Anzahl an Würfen, welche die Augensumme  $X = 2$  oder  $X = 12$  (denn nur hier gilt  $p = 1/6$ ) anzeigen, zwischen 5 und 9 liegt.

#### 5.4.2.

#### Hundert mal Würfeln

Mit einem Würfel wird 100 mal gewürfelt. X sei die Anzahl der geworfenen Sechsen. Berechne den Mittelwert und die Standardabweichung von X. Gebe ein Intervall an, in welchem ca.

- (a) 68.3%,
- (b) 95.5%
- (c) und 99.7%

aller Werte von X liegen.

Lösung:

Der Mittelwert ist  $\mu = n \cdot p = 100 \cdot \frac{1}{6} \simeq 16.67$  und die Standardabweichung  $\sigma = \sqrt{100 \cdot \frac{1}{6}}$  $\frac{1}{6} \cdot \frac{5}{6} =$ 3.726. Die Laplacebedingung ist erfüllt, demnach können die Sigmaregeln angewendet werden:

<span id="page-40-0"></span> $7$ Auch wenn 4.001 rauskommt, würde man die fünf nehmen.

<span id="page-40-1"></span> $8A$ uch wenn 9.99 rauskommt, würde man die neun nehmen.

(a)  $1 - \sigma$  Intervall:

$$
16.67 - 1 \cdot 3.73 \leq X \leq 16.67 + 1 \cdot 3.73 \tag{5.19}
$$

$$
12.94 \leq X \leq 20.4 \tag{5.20}
$$

$$
13 \leq X \leq 20 \tag{5.21}
$$

Mit 68.3% Wahrscheinlichkeit kann man sagen, dass bei hundert Würfen mit einem normalen Wurfel die Anzahl X der Sechsen zwischen 13 und 20 Sechsen liegt. ¨

(b)  $2 - \sigma$  Intervall:

$$
16.67 - 2 \cdot 3.73 \leq X \leq 16.67 + 2 \cdot 3.73 \tag{5.22}
$$

$$
9.21 \le X \le 24.13 \tag{5.23}
$$

$$
10 \leq X \leq 24 \tag{5.24}
$$

Mit 95.5% Wahrscheinlichkeit kann man sagen, dass bei hundert Wurfen mit einem nor- ¨ malen Wurfel die Anzahl X der Sechsen zwischen 10 und 24 Sechsen liegt, oder dass ¨ weniger als 10 und mehr als 24 Sechsen eher unwahrscheinlich sind.

(c)  $3 - \sigma$  Intervall:

$$
16.67 - 3 \cdot 3.73 \leq X \leq 16.67 + 3 \cdot 3.73 \tag{5.25}
$$

$$
5.48 \leq X \leq 27.86 \tag{5.26}
$$

$$
6 \leq X \leq 27 \tag{5.27}
$$

Weniger als 6 und mehr als 27 Sechsen sind nur zu 0.3% wahrscheinlich.

Je größer man den Wert der Wahrscheinlichkeit haben will, sprich: Je sicherer man sein will, umso größer wird das Intervall, in welchem die Zufallsgröße X liegt. Mit anderen Worten, wenn man einen ziemlich genauen Wert haben möchte, dann wird die Wahrscheinlichkeit relativ gering sein, diesen bei z.B. 100 Würfen mit einem Würfel zu erwischen. Die Näherung wird zudem besser, je größer n wird. Man kann mit 100%iger Sicherheit aber nur sagen, dass die Anzahl an geworfenen Sechsen bei hundert Wurfen zwischen Null und Hundert liegt. ¨

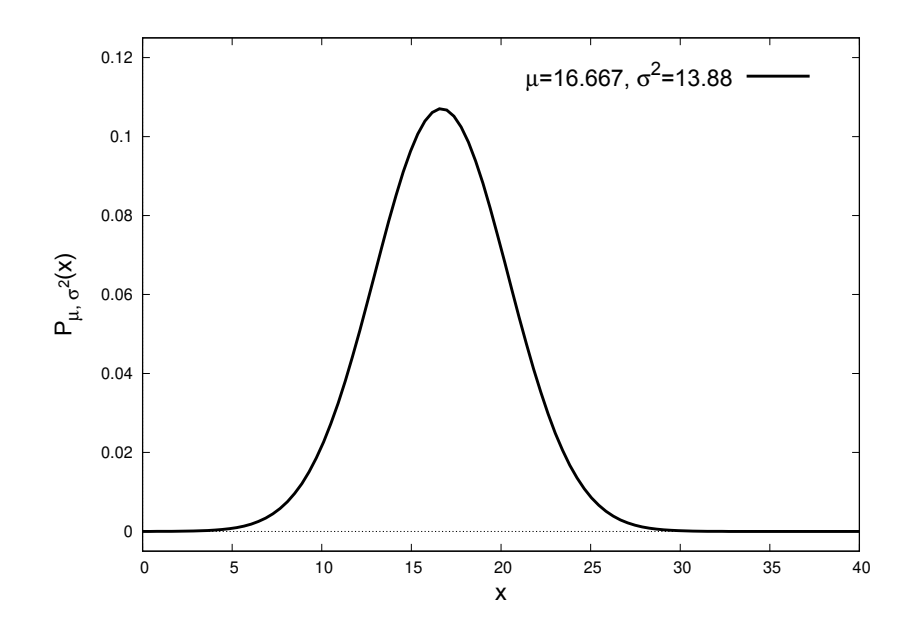

<span id="page-42-1"></span>Abbildung 5.4: Die Gaußsche Normalverteilung für das Würfel Beispiel mit  $\mu = 16.67$  und  $\sigma^2 = 13.88.$ 

Die Gaußsche Normalverteilung für das oben diskutierte Würfel Beispiel ist in Abbildung [5.4](#page-42-1) dargestellt. Zwar wird die Gaußsche Normalverteilung erst in Abschnitt [6.3](#page-56-0) behandelt, jedoch kann man sehen, dass je breiter das Intervall wird, umso mehr Fläche wird von der Kurve mit der x Achse eingeschlossen. Für  $13 \le x \le 20$  wird mit der Funktion und der x Achse etwa eine Fläche von 68.3% eingeschlossen, für  $10 \le x \le 24$  etwa 95.5% und für  $6 \le x \le 27$  etwa 99.7% Fläche.  $P_{\mu,\sigma^2}(x)$  entspricht also einer Wahtrscheinlichkeitsdichte.

## <span id="page-42-0"></span>5.5.

#### Zufallsgrößen

Beim Glücksspiel hängt der zu erwartende Gewinn vom Zufall ab. Der Spielgewinn ist demnach eine  $Zufallsq\breve{r}\breve{g}\breve{g}e$ . Beispiel: Einserwurf

Es wird mit zwei Würfeln gleichzeitig geworfen. Der Einsatz beträgt  $1 \in \mathbb{R}$  Man erhält  $5 \in \mathbb{R}$ bei zwei Einsen und 3  $\epsilon$  bei einer Eins. Die Größe X sei der Gewinn bzw. Verlust in diesem Spiel.

- 1. Welche Werte  $x_i$  kann  $X$  annehmen und welche Würfelwerte gehören zu diesen Werten?
- 2. Bestimme die Wahrscheinlichkeiten der Werte  $x_i$  für  $X$ . Zeichne ein Diagramm.
- 3. Ist das Spiel fair?

#### Lösung:

1. Der Gewinn ist gleich der Auszahlung minus dem Einsatz und folglich kann X kann die Werte 4,2 und -1 annehmen.

$$
X = 4: \{1, 1\}
$$
  
\n
$$
X = 2: \{1, 2\}, \dots \{1, 6\}, \{2, 1\}, \dots \{6, 1\}
$$
  
\n
$$
X = -1: \{\text{Alle Zahlenpaare ohne die Eins}\}
$$

#### 2. Mittels Baumdiagramm ergibt sich

$$
P(X = 4) = \frac{1}{36}
$$
,  $P(X = 2) = \frac{10}{36}$  und  $P(X = -1) = \frac{25}{36}$ 

Diese Wahrscheinlichkeitsvertteilung kann man tabellarisch erfassen

| $x_i$ | $P(X=x_i)$ |
|-------|------------|
| 4     | 1/36       |
| 2     | 10/36      |
| – I   | 25/36      |

Tabelle 5.3: Die Wahrscheinlichkeitsverteilung zu dem Beispiel Einserwurf.

## <span id="page-43-1"></span>5.6. Bernoulli Kette

Von besonderer Bedeutung sind Zufallsexperimente, die genau zwei Ergebnisse zulassen<sup>[9](#page-43-0)</sup>. Eine n-fache Wiederholung eines solchen Experimentes nennt man Bernoulli Kette der Länge n. Die den Versuch uber konstante Trefferwahrscheinlichkeit p nennt man auch Grundwahrscheinlich- ¨ keit.

#### Beispiel:

Man werfe viermal einen Würfel. Die Zufallsgröße X entspricht dabei der Anzahl der geworfenen Sechsen. Berechne die Wahrscheinlichkeit für  $X = 2$ , also zwei geworfenen Sechsen.

Abbildung [5.5](#page-44-0) zeigt das angedeutete sowie reduzierte Baumdiagramm zu dieser Aufgabe. Die Bernoulli Kette ist von der Länge  $n = 4$  mit einer Trefferwahrscheinlichkeit von  $P = \frac{1}{6}$  $\frac{1}{6}$ . Die Wahrscheinlichkeit eines Weges mit genau zwei Treffern T und zwei Nieten N beträgt nach der Produktregel (vergleiche Abschnitt [2.5\)](#page-8-0)  $\left(\frac{1}{6}\right)$  $(\frac{1}{6})^2 \cdot (\frac{5}{6})$  $(\frac{5}{6})^2$ . Es gibt sechs Pfade, welche in Abbildung [5.5](#page-44-0) nur angedeutet sind, entlang welcher sich zwei Treffer und zwei Nieten finden, d.h.  $\begin{pmatrix} 4 \\ 2 \end{pmatrix}$ 2  $\setminus$  $= 6$ Möglichkeiten (vergleiche auch mit Tabelle [4.1\)](#page-30-0).

<span id="page-43-0"></span><sup>&</sup>lt;sup>9</sup>Z.B.: Beim Münzwurf Kopf oder Zahl bzw. allgemeiner: Ereignis A und Gegenereignis  $\bar{A}$ .

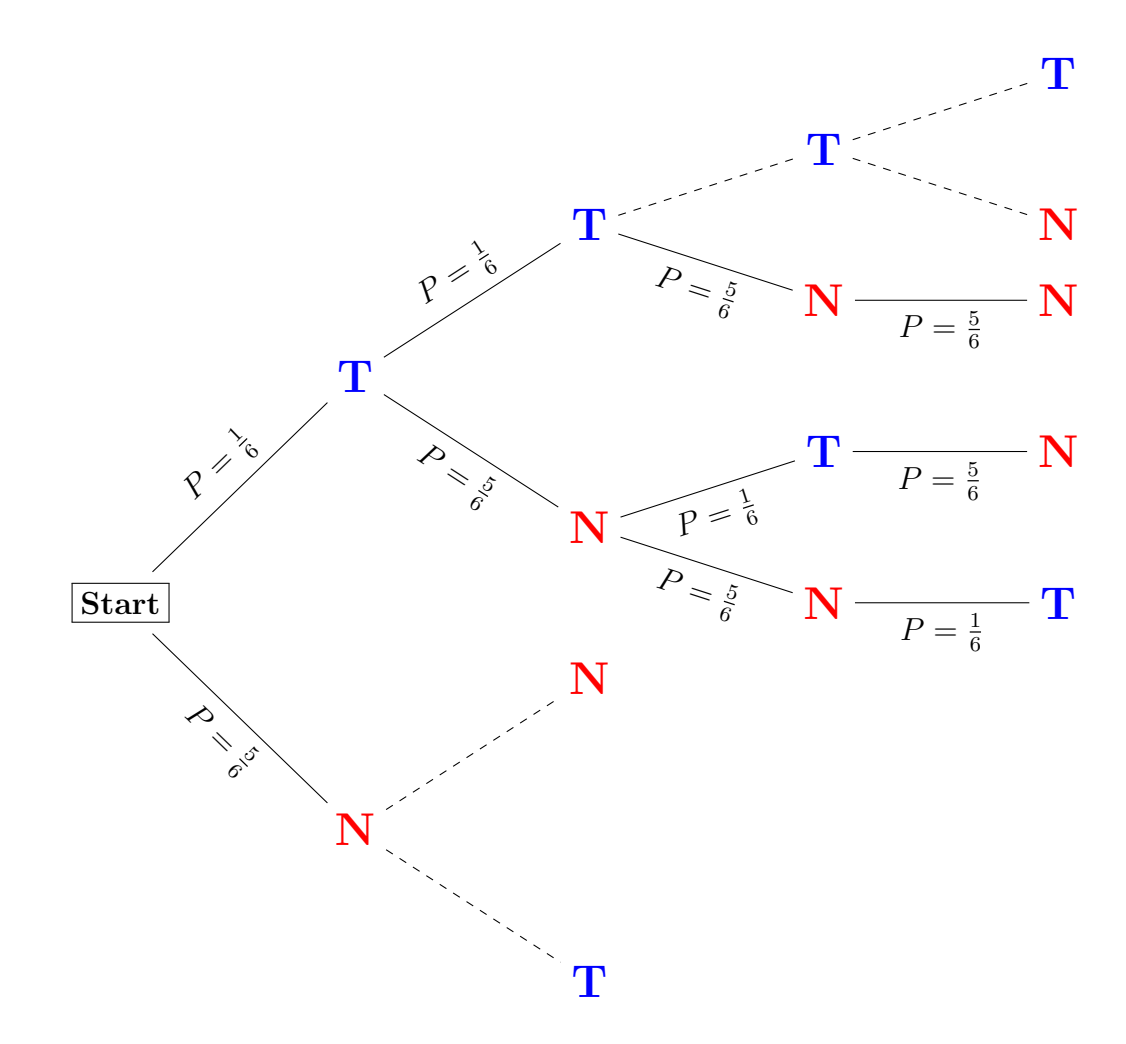

<span id="page-44-0"></span>Abbildung 5.5: Das (reduzierte) Baumdiagramm zu der Beispielaufgabe. Angemerkt sei, dass  $selbstverständlich nicht alle Pfade, die relevant oder irrelevant sind, angedeutet werden. T be$ zeichnet einen Treffer, also eine gewürfelte sechs, während  $N$  eine Niete bezeichnet. Die Bernoulii Kette ist von der Länge  $n = 4$ , was man gerade noch als Baumdiagramm darstellen kann.

Alles in allem ergibt sich

$$
\left(\begin{array}{c}\n4\\2\n\end{array}\right) \cdot \left(\frac{1}{6}\right)^2 \cdot \left(\frac{5}{6}\right)^2 \simeq 0.1157 \equiv 11.57\% \tag{5.28}
$$

Wahrscheinlichkeit bei vier Wurfen zwei Sechsen zu erhalten. ¨

Natürich ist es unzweckmäßig, Baumdiagramme für Bernoulli Ketten von z.B. der Länge  $n \geq 10$  zu zeichnen. Man kann relativ einfach eine allgemeingültige Formel herleiten. Die Bernoulli Formel wird im nächsten Abschnitt [5.6.1](#page-45-0) eingeführt.

# <span id="page-45-0"></span>5.6.1.

## Bernoulli Formel

Wie wahrscheinlich ist es, beim zehnfachen Münzwurf mit einer verfälschten Münze, bei der die Zahl mit einer Wahrscheinlichkeit von 40% auftritt, genau sieben mal die Zahl zu erhalten? Wie wahrscheinlich ist es also, dass bei einer Bernoulli Kette der Länge  $n = 10$  mit einer Grundwahrscheinlichkeit von  $P = 0.4$  genau 7 Treffer erzielt werden? Symbolisiert man Treffer mit einer 1 und Niete durch eine 0, so würde  $\{0, 1, 0, 1, 0, 1, 1, 1, 1, 1\}$  bedeuten, dass sich jeweils im ersten, dritten und fünften Durchgang eine Niete ergibt (also  $Kopf$ ). Es ergibt sich die Wahrscheinlichkeit

$$
0.6 \cdot 0.4 \cdot 0.6 \cdot 0.4 \cdot 0.6 \cdot 0.4 \cdot 0.4 \cdot 0.4 \cdot 0.4 \cdot 0.4 \cdot 0.4 = 0.4^7 \cdot 0.6^3 = 0.4^7 \cdot (1 - 0.4)^{10 - 7} \approx 0.00035 \tag{5.29}
$$

Diese Wahrscheinlichkeit ergibt sich auch für die anderen Anordnungen Treffer und Nieten zu werfen, die man jetzt noch zählen muss. Wie viele Möglichkeiten gibt es sieben aus einer Menge von zehn zu permutieren? Es gibt genau  $\begin{pmatrix} 10 \\ -1 \end{pmatrix}$ 7  $\setminus$ = 120 Möglichkeiten. Die gesuchte Wahrscheinlichkeit ist dann

$$
\begin{pmatrix} 10\\ 7 \end{pmatrix} \cdot 0.4^7 \cdot (1 - 0.4)^{10 - 7} = 120 \cdot 0.00035 \simeq 0.042 \equiv 4.2\% \tag{5.30}
$$

#### <span id="page-45-1"></span>Bernoulli Formel

Die Wahrscheinlichkeit für genau k Treffer bei einer Bernoulli Kette der Länge n mit der Grundwahrscheinlichkeit P beträgt:

$$
\binom{n}{k} \cdot P^k \cdot (1 - P)^{n-k} \tag{5.31}
$$

und wird mit B(n,P;k) bezeichnet.

## <span id="page-46-0"></span>5.7.

## Aufgaben zu Kapitel [5](#page-33-0)

#### 1. Altersverteilung

Bestimme

- (a)  $\langle j^2 \rangle$  und  $\langle j \rangle^2$  für die Altersverteilung aus Abbildung [5.1,](#page-34-0) dann bestimme
- (b)  $\Delta i$  für jedes Alter j und benutze Gleichung [5.9](#page-37-4) zur Bestimmung der Standardabweichung.
- $(c)$  Nimm deine oben erhaltenen Ergebnisse um das Resultat von Gleichung [5.10](#page-37-0) zu überprüfen.

#### 2. Intelligenzquotient

Der Intelligenzquotient (IQ) deutscher Erwachsener ist binomialverteilt mit dem Erwartungswert  $\mu = 100$  und der Standardabweichung  $\sigma = 15$ . In welchem Intervall um 100 befinden sich die IQs von

- (a) 99.7% aller Deutschen
- (b) 99% aller Deutschen.

#### $3.$  Würfel

Mit einem Wurfel wird 200 (2000) mal geworfen. X sei die Anzahl der geworfenen Einsen. ¨ Gebe ein Intervall an, in welchem ca. 99.7% aller Werte von X liegen.

#### 4. Würfel II

Mit einem Würfel wird 200 (2000) mal geworfen. X sei die Anzahl der geworfenen geraden Zahlen. Gebe ein Intervall an, in welchem ca. 68.3% aller Werte von X liegen.

#### 5. Flugzeuggesellschaften

Flugezuggesellschaften überbuchen in der Regel ihre Maschinen, da selten alle gebuchten Passagiere auftauchen. Für den A380 mit 555 Plätzen hat die Fluggesellschaft 600 Tickets verkauft, da mit einer Stornierung von 10% gerechnet wird.

- (a) Wie viele Plätze müssen zur Verfügung stehen, damit mit einer Wahrscheinlichkeit von 95% alle Passagiere einen Platz bekommen?
- (b) Wie viele Plätze müssen zur Verfügung stehen, damit mit einer Wahrscheinlichkeit von 99% alle Passagiere einen Platz bekommen?

#### 6. Werbung

An einer Losbude auf der Kirmes wird geworben, dass jedes dritte Los gewinne. Franz-Xaver ist misstrauisch und kauft 60 Lose, um diese Aussage zu testen. Er zieht nur 12 Gewinnlose. Beurteile die Werbung mit der 2σ-Regel.

#### 7. Kirmes

An einer Losbude auf der Kirmes wird das Glucksrad gedreht. Es besteht je zu einem Viertel ¨ aus Gelb und Rot und der anderen Hälfte aus Grün. Der Einsatz beträgt  $2 \in \mathbb{C}$  Gewinn ist  $5 \in \text{bei Rot}$  und  $3 \in \text{bei}$  Gelb. Stelle die Wahrscheinlichkeitsverteilung der Zufallsgröße X tabellarisch und graphisch dar. Ist das Spiel fair?

#### 8. Kirmes II

An einer Losbude auf der Kirmes wird das Glücksrad zweimal gedreht. Es besteht aus fünf gleichgroßen, von eins bis fünf durchnummerierten Teilen. Der Einsatz beträgt  $0.50 \in \text{pro}$ Spiel. Bei 10 Punkten erhält man 4  $\epsilon$ , bei 9 Punkten erhält man 2  $\epsilon$  und bei 8 Punkten erhält man  $1 \notin X$  sei der Gewinn pro Spiel.

- (a) Skizziere das Glücksrad.
- (b) Welche Werte kann X annehmen?
- (c) Bestimme die Wahrscheinlichkeitsverteilung als Tabelle.
- (d) Ist das spiel fair? Wenn ja, für wen? Begründe.

#### 9. Otto und Egon

Otto und Egon spielen. Otto wirft eine Münze solange, bis Kopf fällt, maximal aber dreimal. Für jeden Münzwurf muss er Egon  $1 \in \mathbb{Z}$ zahlen, wenn jedoch Zahl fällt, erhält er von Egon  $2 \in X$  sei der Gewinn/Verlust von Otto pro Spiel.

- (a) Fertige ein Baumdiagramm an.
- (b) Welche Werte kann X annehmen?
- $(c)$  Zeichne ein Histogramm für X.
- (d) Wer von den beiden ist langfrsitig im Vorteil?

#### 10. Würfel

Man werfe einen normalen Würfel zehnmal. Wie wahrscheinlich ist es, dass genau fünfmal eine gerade Zahl vorkommt?

#### 11. Urne

In einr Urne befinden sich zwei rote und eine weiße Kugel. Aus der Urne wird sechsmal mit Zurücklegen gezogen. Mit welcher Wahrscheinlichkeit kommt genau viermal eine rote Kugel?

#### <span id="page-48-0"></span>12. Klausur

Bei einer Klausur können maximal acht Punkte erreicht werden. In Tabelle [12](#page-48-0) ist die jeweilige Anzahl an Schülern eingetragen. Berechne den Mittelwert und die Standardabweichung.

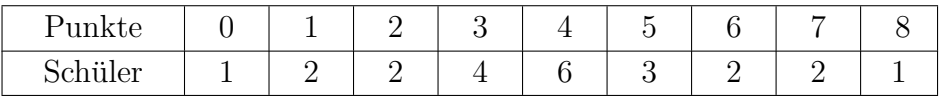

#### <span id="page-48-1"></span>13. Tankstelle

Die Tabelle [13](#page-48-1) zeigt die Benzinpreise vom 01.11.2011. Berechne den Mittelwert und die

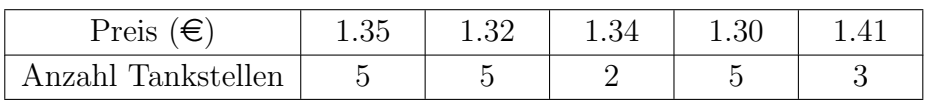

Standardabweichung.

# 6

## <span id="page-49-0"></span>Wahrscheinlichkeitsverteilungen

## <span id="page-49-2"></span>6.1.

#### Binomialverteilung

Zufallsexperimente mit zwei möglichen Ausgängen führen zur Binomialverteilung. Dabei tritt ein Ereignis A mit einer Wahrscheinlichkeit p auf. Das dazu komplementäre Ereignis  $\bar{\mathcal{A}}$ mit der Wahrscheinlichkeit  $q = 1 - p$ . Das gilt dann auch für jede Wiederholung des Experi-mentes<sup>[1](#page-49-1)</sup>. Solche Experimente nennt man *Bernoulli* Experimente, siehe auch Abschnitt [5.6](#page-43-1) bzw. Unterabschnitt [5.6.1.](#page-45-0)

Ein einfaches Beispiel für ein solches Experiment ist ein Münzwurf, wobei o.B.d.A.  $\mathcal{A} =$ Kopf mit  $p = 0.5$  und  $\overline{A} =$  Zahl mit  $q = 1 - p = 0.5$  wäre (Übungsaufgabe in Abschnitt [6.7\)](#page-64-0). Die Kennwerte einer Binomialverteilung sind

- 1. Mittelwert:  $\mu = n \cdot p$
- 2. Varianz:  $\sigma^2 = n \cdot p \cdot q = np(1-p)$
- 3. Standardabweichung:  $\sigma = \sqrt{n \cdot p \cdot q}$

siehe auch Abschnitt [5.2.](#page-36-2) Aufgrund der auftretenden Fakultäten ist die Binomialverteilung stets diskret.

<span id="page-49-1"></span> $1$ Wenn man einen Würfel fünfmal gewürfelt hat mit dem Ziel eine vier zu würfeln, ist die Wahrscheinlichkeit nicht größer, dass bei sechsten Wurf eine vier kommt, wenn sie bisher nicht gefallen ist, sondern immer wieder 1/6.

#### 6.1.1.

## Binomialverteilung beim Würfeln

Die zugrundeliegende Idee der Binomialverteilung gibt also Wahrscheinlichkeiten für eine gewisse Anzahl des Auftretens eines Ereignisses bei einem Bernoulliexperiment an.

Wie hoch ist nun die Wahrscheinlichkeit, bei fünf Würfen drei Sechser zu würfeln? Die Wahrscheinlichkeit eine sechs zu würfeln, ist immer  $p = 1/6$ . Die Wahrscheinlichkeit eine andere Zahl als die sechs zu würfeln ist  $q = 1 - p = 5/6$ . Die Wahrscheinlichkeit ist bei jedem Wurf gleich und die Ergebnisse der Würfe sind unabhängig. Der Würfel weiß ja nicht, was vorher gewürfelt wurde<sup>[2](#page-50-0)</sup>.

Erinnert man sich an die Diskussion in Abschnitt [5.6.1,](#page-45-0) so ist die Wahrscheinlichkeit bei den ersten drei Würfen eine sechs und bei den beiden anderen Würfen eine andere Zahl zu würfeln

$$
\frac{1}{6} \cdot \frac{1}{6} \cdot \frac{1}{6} \cdot \frac{5}{6} \cdot \frac{5}{6} = \frac{25}{7776}
$$
 (6.1)

Natürlich muss man wieder durchzählen, wieviele Möglichkeiten es gibt, drei Sechsen bei fünf Würfen zu werfen. Dazu benutzen wir die Binomialkoeffizienten Gleichung ([4.6\)](#page-27-0). Mit

$$
\binom{n}{k} \rightarrow \binom{5}{3} = 10\tag{6.2}
$$

ergibt es sich nun, dass es zehn Möglichkeiten gibt, drei sechsten bei fünf Würfen zu werfen. Die Wahrscheinlichkeit für dieses Ereignis liegt damit bei circa 3.2%.

Nun ist dies ein einzelner Wert, man ist aber an allen Wahrscheinlichkeiten interessiert. Also keine, eine, zwei...Sechsen zu würfeln bei fünf Würfen. Mit der Bernoulli Formel in Gleichung [\(5.31\)](#page-45-1)

$$
P(X) = \binom{n}{k} p^k \cdot q^{n-k} \tag{6.3}
$$

kann man eine Tabelle für die Funktionswerte k der Wahrscheinlichkeitsfunktion  $f(k)$  berechnen. Für allgemeines  $k = 0, 1, 2, \dots n$  in Tabelle [6.1](#page-51-0) dargestellt.

<span id="page-50-0"></span> $2$ Wenn der Würfel es wüsste, wäre es ihm sicherlich egal, jedenfalls: Es liegt ein Bernoulli Experiment vor, denn es gibt nur sechs würfeln, oder eine andere Zahl als Niete  $\rightarrow$  Das Experiment hat nur zwei mögliche Ausgänge. Weiterhin sind die Würfe unabhängig voneinander.

<span id="page-51-0"></span>

| k    | 0         | 1              | 2                   | ...            | n                   |     |           |
|------|-----------|----------------|---------------------|----------------|---------------------|-----|-----------|
| f(k) | $p^{k=0}$ | $\binom{n}{1}$ | $p^1 \cdot q^{n-1}$ | $\binom{n}{2}$ | $p^2 \cdot q^{n-2}$ | ... | $q^{k=n}$ |

Tabelle 6.1: Die Wahrscheinlichkeitsfunktion einer Binomialverteilung. Die Werte für die Binomialkoeffizienten für  $k = 1$  und  $k = 2$  finden sich auch in den Gleichungen [\(4.15\)](#page-28-0) und [\(4.16\)](#page-28-0) wieder.

Die Summe aller Wahrscheinlichkeiten beträgt natürlich Eins.

<span id="page-51-2"></span>
$$
\sum_{k=0}^{n} f(k) = 1
$$
\n(6.4)

In unserem Beispiel ist  $n = 5$ ,  $p = 1/6$ ,  $q = 5/6$ . Die entsprechenden Werte finden sich in Tabelle [6.2](#page-51-1) wieder. Das Verteilungsdiagramm ist in Abbildung [6.1](#page-52-0) dargestellt. Es ist also am

<span id="page-51-1"></span>

| $f(k)$    0.4018   0.4018   0.1607   0.0321   0.0032   0.0001 |  |  |  |
|---------------------------------------------------------------|--|--|--|

Tabelle 6.2: Die Wahrscheinlichkeitsfunktion der Binomialverteilung für das oben besprochene Experiment k Sechsen bei fünf Würfen zu würfeln. Bei fünf Würfen ist keinmal bzw. einmal  $eine \text{ Sechs zu wirfeln am wahrscheinlichsten. Das Verteilungsdiagramm ist in Abbildung 6.1}$  $eine \text{ Sechs zu wirfeln am wahrscheinlichsten. Das Verteilungsdiagramm ist in Abbildung 6.1}$  $eine \text{ Sechs zu wirfeln am wahrscheinlichsten. Das Verteilungsdiagramm ist in Abbildung 6.1}$ dargestellt.

wahrscheinlichsten, entweder keine, oder eine sechs bei fünf Würfen zu würfeln. Die Summe aller Wahrscheinlichkeiten nach Gleichung [\(6.4\)](#page-51-2)

$$
\sum_{k=0}^{5} = 0.4018 + 0.4018 + 0.1607 + 0.0321 + 0.0032 + 0.0001 = 1
$$
 (6.5)

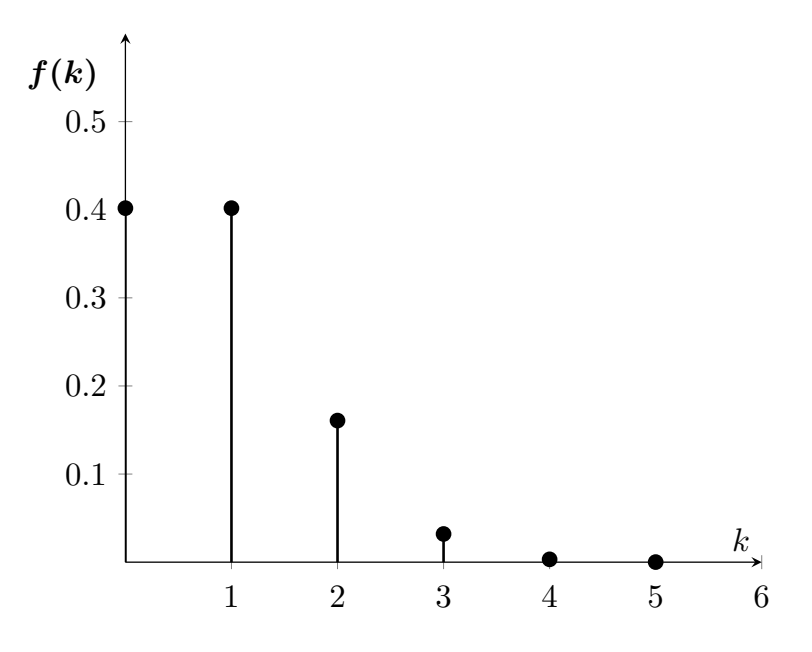

<span id="page-52-0"></span>Abbildung 6.1: Verteilungsdiagramm der Binomialverteilung beim Würfeln. Bei fünf Würfen ist keinmal bzw. einmal eine Sechs zu wurfeln am wahrscheinlichsten. Die genauen Werte finden ¨ sich in Tabelle [6.2.](#page-51-1)

#### Summieren der Werte der Verteilung

Es kommt bei der Verteilungstabelle darauf an, zu welcher Zufallsgröße sie gehört. Lautet die Zufallsgröße: Anzahl der weißen Kugeln, dann gilt, dass die Wahrscheinlichkeit für k weiße Kugeln der Binomialkoeffizient mal  $p^k \cdot q^{n-k}$  ist.

Lautet die Zufallsgröße indes: Anzahl von k oder weniger weißen Kugeln, dann muß man summieren. So ist eine Tabelle, aus der man die entsprechenden Werte ablesen kann wichtiger, weil man das andere immer schnell mal ausrechnen kann, während etwa bei der Frage: Wie wahrscheinlich ist es, daß man bei 1000 Münzwürfen weniger als 450 mal Kopf erhält? das Aufsummieren von 450 einzeln auszurechnenden Termen in Sklavenarbeit ausartet, weshalb man da doch lieber in einer Tabelle nachschlagen sollte.

In obigem Beispiel wäre die Wahrscheinlichkeit von beispielsweise vier oder weniger Sechsen bei fünf Würfen zu berechnen über

$$
\sum_{k=0}^{4} = 0.4018 + 0.4018 + 0.1607 + 0.0321 = 0.9964
$$
 (6.6)

In der entsprechenden Tabelle findet sich der Wert 9967, der daraus resultiert, dass wir ein wenig gerundet haben. Die Wahrscheinlichkeit entspricht also der Fläche unter der Kurve  $f(k)$ im Intervall  $[0; k]$ . Anders gesagt ist die Wahrscheinlichkeit natürlich 100% bei fünf Würfen fünf oder weniger Sechsen zu würfeln, alles ist also möglich.

#### <span id="page-53-4"></span>6.1.2.

## Binomialverteilung am Urnenmodell

In einer Urne befinden sich N Kugeln. Darunter eine Anzahl M an weißen (W) und  $N - M$ schwarzen (S) Kugeln. Es soll gelten  $p(W) = p = N/M$  und  $p(S) = 1 - p = q = (N - M)/N$ . Das Ereignis  $A$  entspricht einer weißen,- das Ereignis  $\overline{A}$  einer schwarzen Kugel. Nach jeder Ziehung wird die gezogene Kugel zurückgelegt (siehe auch Abschnitt [3.2\)](#page-19-0),  $p$  und  $q$  bleiben also konstant. Man zieht nun n Kugeln, darunter seien  $k$  weiße und folglich  $n-k$  schwarze Kugeln<sup>[3](#page-53-0)</sup>.

Da jede der k weißen Kugeln mit einer Wahrscheinlichkeit p gezogen wurde, und jede der  $n - k$  schwarzen Kugeln mit einer Wahrscheinlichkeit q gezogen wurde, ist die Zufallsvariable<sup>[4](#page-53-1)</sup> X, gleich der Anzahl der gezogenen weißen Kugeln bei n Ziehungen mit Zurucklegen durch ¨

<span id="page-53-3"></span>
$$
(\underbrace{p \cdot p \cdot p \cdot p \cdot p \cdot \dots \cdot p}_{k-mal}) \cdot \underbrace{(q \cdot q \cdot q \cdot q \cdot q \cdot \dots \cdot q)}_{(n-k)mal} = p^k \cdot q^{n-k}
$$
\n
$$
(6.7)
$$

gegeben. Da jede Kugel durch das Zurücklegen des öfteren gezogen werden kann, ist die Anzahl der möglichen Permutationen dabei durch die Binomialkoeffizienten (Abschnitt [4.3.1,](#page-26-0) Gleichung [\(4.6\)](#page-27-0)), gegeben. Man erinnere sich:

#### $k$  Gegenstände aus n Gegenständen zu ziehen.

In diesem Fall also auch

$$
P(n;k;n-k) = \frac{n!}{k!(n-k)!} = \binom{n}{k}
$$
\n(6.8)

Es gibt genau  $\begin{pmatrix} n \\ n \end{pmatrix}$ k  $\setminus$ Realisierungen des Ereignisses, dabei tritt jede mit der Wahrscheinlichkeit  $p^k \cdot q^{n-k}$  ein. Da sich alle Realisierungen gegenseitig ausschließen, addieren sich die Wahrscheinlichkeiten und man erhält folglich

$$
P(X) = \binom{n}{k} p^k \cdot q^{n-k} \tag{6.9}
$$

mit  $k = 0, 1, 2, ..., n$ . Diese Formel ist uns in Abschnitt [5.6.1](#page-45-0) als Bernoulli Formel, Glei-chung [5.31,](#page-45-1) bereits begegnet<sup>[5](#page-53-2)</sup>. *n* und *p* jedenfalls siwarnd dabei die Parameter der Binomialverteilung, welche in Tabelle [6.1](#page-51-0) dargestellt sind.

<span id="page-53-0"></span><sup>3</sup>Man verdeutliche sich den Sachverhalt an besten mit einem Zahlenbeispiel.

<span id="page-53-2"></span><span id="page-53-1"></span> $4X$  ist hier keine Zufallsgröße wie in Abschnitt [5.5](#page-42-0) diskutiert, sondern eine Zufallsvariable.

<sup>5</sup>Diese Formel ist zudem noch aus einem anderen Zusammenhang heraus (Differentialrechnung) bekannt (Abschnitt [4.3.1,](#page-26-0) Gleichung [4.12\)](#page-28-1).

#### Beispiel:

Man hat eine Urne mit sechs Kugeln, darunter drei weisse und drei schwarze. Nach jeder Ziehung wird zurückgelegt, so dass  $p = q = \text{const}$  bleibt. Also ist  $n = 6$  und  $p(W) = q(S) = 0.5$ . Würde es auf die Reihenfolge der Kugeln ankommen (wenn man mal annimmt, dass diese noch durchnummeriert sind), wäre die Wahrscheinlichkeit P bei  $k = 4$  Ziehungen genau vier mal weiß mit festgelegter Nummer (1234 oder 2341 oder 2231 oder 2222) nach Gleichung [6.7](#page-53-3) zu ziehen

$$
P = \left(\frac{1}{2}\right)^4 \cdot \left(\frac{1}{2}\right)^2 = \frac{1}{64}.
$$

Ist die Reihenfolge egal und man möchte einfach nur viermal weiß, dann muss man eben noch durchzählen bzw. berücksichtigen, wieviele k Gegenstände aus n Gegenständen gezogen werden können, also die Binomialkoeffizienten. Hier also  $\begin{pmatrix} n = 6 \\ k = 4 \end{pmatrix}$ = 15, was die Wahrscheinlichkeit auf  $P = \frac{15}{64}$  erhöht. Dies ist insofern sinnvoll, als das die Nummerierung ja wegfällt bzw. nicht mehr von Bedeutung ist. Die Wahrscheinlichkeitsfunktion  $f(k)$  sieht dann wie folgt aus Dies ist

<span id="page-54-0"></span>

|  |  | $f(k)$   1/64   6/64   15/64   20/64   15/64   6/64   1/64 |  |
|--|--|------------------------------------------------------------|--|

Tabelle 6.3: Die Wahrscheinlichkeitsfunktion der Binomialverteilung für das oben besprochene Experiment mit drei weißen und drei schwarzen Kugeln.

insoweit sinnvoll, als dass sich ja in der Urne die gleiche Anzahl schwarzer und weißer Kugeln befindet. Zieht man z.B.  $k = 3$  von  $n = 6$  mal, so ist es am wahrscheinlichsten drei weiße (oder schwarze) Kugeln zu ziehen. Die Summe aller Wahrscheinlichkeiten nach Gleichung [\(6.4\)](#page-51-2) beträgt erwartungsgemäß auch hier

$$
\sum_{k=0}^{6} = \frac{1}{64} + \frac{6}{64} + \frac{15}{64} + \frac{20}{64} + \frac{15}{64} + \frac{6}{64} + \frac{1}{64} = 1
$$
\n(6.10)

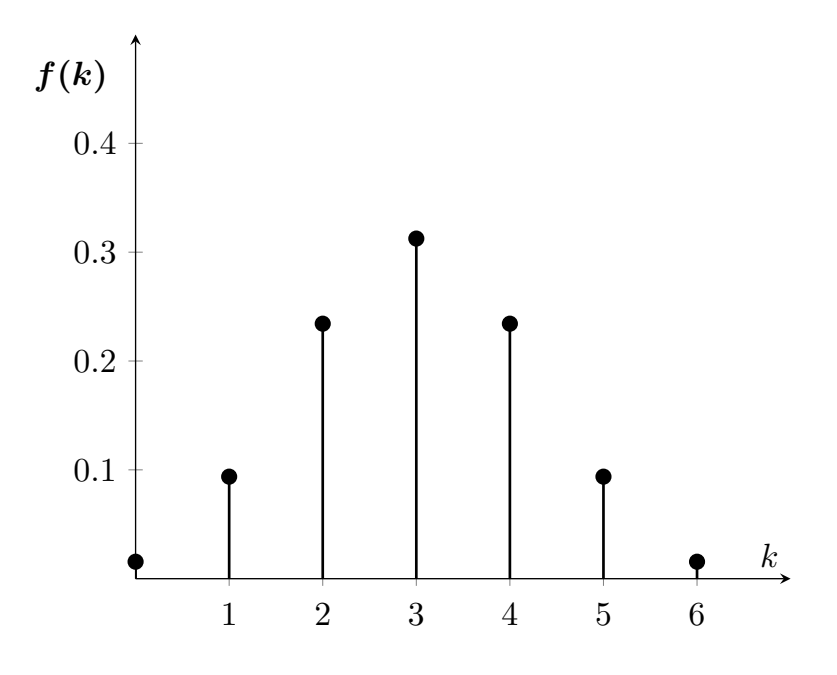

Abbildung 6.2: Verteilungsdiagramm der Binomialverteilung beim Ziehen aus der Urne mit je drei weißen und schwarzen Kugeln. Da die Anordnung der Aufgabe symmetrisch ist, ist es auch die Verteilung. Am wahrscheinlichsten (31.25%) ist es also, drei weiße (oder schwarze Kugeln zu ziehen). Die genauen Werte finden sich in Tabelle [6.3.](#page-54-0)

#### Summieren der Werte der Verteilung

In obigem Beispiel wäre die Wahrscheinlichkeit von beispielsweise vier oder weniger weißen Kugeln bei sechs Ziehungen zu berechnen über

$$
\sum_{k=0}^{4} = \frac{1}{64} + \frac{6}{64} + \frac{15}{64} + \frac{20}{64} + \frac{15}{64} = 0.890625
$$
 (6.11)

In der entsprechenden Tabelle findet sich der Wert 8906, der daraus resultiert, dass dort ein wenig gerundet wurde. Anschaulich bedeutet dies, dass man mit 89%iger Wahrscheinlichkeit in jedem Fall mindestens zwei weße Kugeln zieht. Anders gesagt ist die Wahrscheinlichkeit naturlich 100% sechs oder weniger weiße (schwarze) Kugeln bei sechsmaligem Ziehen zu ziehen. ¨ Alles wäre möglich. Die Wahrscheinlichkeit entspricht auch hier natürlich der Fläche unter der Kurve  $f(k)$  im Intervall [0;k], wobei k diskret ist, man also eigentlich Rechtecke berechnet.

## 6.2. Hypergeometrische Verteilung

Wird, wie in der Praxis häufig üblich, ohne Zurücklegen gezogen, so genügt die Zufallsvariable X nicht der Binomialverteilung, sondern der sogenannten Hypergeometrischen Verteilung.

Allerdings kann man meist vernachlässigen, dass eine Stichprobe nicht zurückgelegt wird, wenn der Stichprobenumfang sehr groß ist<sup>[6](#page-56-1)</sup>.

## <span id="page-56-0"></span>6.3. Gaußsche Normalverteilung

Die Gaußsche Normalverteilung spielt in Naturwissenschaft und Technik eine wichtige Rolle. Sie wird aber auch in den Geistes- und Wirtschaftswissenschaften verwendet. Zahlreiche Zufallsvariablen genügen einer stetigen<sup>[7](#page-56-2)</sup> Verteilung mit der Dichtefunktion

<span id="page-56-5"></span><span id="page-56-4"></span>
$$
P_{\mu,\sigma^2}(x) = \frac{1}{\sqrt{2\pi}\sigma} \cdot e^{-\frac{1}{2}\left(\frac{x-\mu}{\sigma}\right)^2},\tag{6.12}
$$

wobei man hier mit  $P_{\mu,\sigma^2}(x)$  von einer **Wahrscheinlichkeitsdichte** spricht. Eine weitere Darstellungsform ist die Integraldarstellung

$$
\mathcal{P}_{\mu,\sigma^2}(x) = \frac{1}{\sqrt{2\pi}\sigma} \int_{-\infty}^x e^{-\frac{1}{2}\left(\frac{t-\mu}{\sigma}\right)^2} dt \tag{6.13}
$$

die allerdings elementar nicht lösbar ist<sup>[8](#page-56-3)</sup> und die man auch **Verteilungsfunktion** nennt. Allerdings ist

$$
\int_{-\infty}^{\infty} \mathcal{P}_{\mu,\sigma^2}(x)dx = 1\tag{6.14}
$$

lösbar, siehe Abschnitt [6.6.](#page-62-0) Bedeutung dessen ist, dass die Wahrscheinlichkeit in einem Intervall von [−∞;∞] 100% beträgt oder die Summe aller Wahrscheinlichkeiten eins ist, siehe auch Abschnitt [6.1.2](#page-53-4) bzw. Gleichung [\(6.4\)](#page-51-2).

Körpergröße oder Intelligenz sind normalverteilt. Dies bedeutet, dass die meisten Menschen durchschnittlich groß sind und nur sehr wenige sehr groß oder sehr klein sind. Wie das bei manchen Menschen mit der Intelligenz bestellt ist, wird an dieser Stelle nicht weiter diskutiert (Ubungsaufgabe  $Nr.2$  in Kapitel 5).

Das Aussehen der Gaußschen Normalverteilung Gleichung [\(6.12\)](#page-56-4) ist bestimmt durch den Erwartungswert  $\mu$  und durch die Varianz  $\sigma^2$ , dargestellt in Abbildung [6.3.](#page-57-0) Die gesamte Fläche, die von der Kurve eingeschlossen wird, beträgt (wie erwähnt) eins. Wir sind dieser Verteilung ubrigens bereits in Abschnitt  $5.4$  in Abbildung  $5.4$  begegnet.

<span id="page-56-1"></span> $6$ Man überprüft z.B. 100 Schrauben aus einer Tagesproduktion von 100.000 Schrauben, o.ä..

<span id="page-56-2"></span><sup>7</sup>Die Binomialverteilung (Abschnitt [6.1\)](#page-49-2) beispielsweise ist diskret.

<span id="page-56-3"></span> $8W$ eswegen man die entsprechenden Werte in tabellarischer Form benötigt.

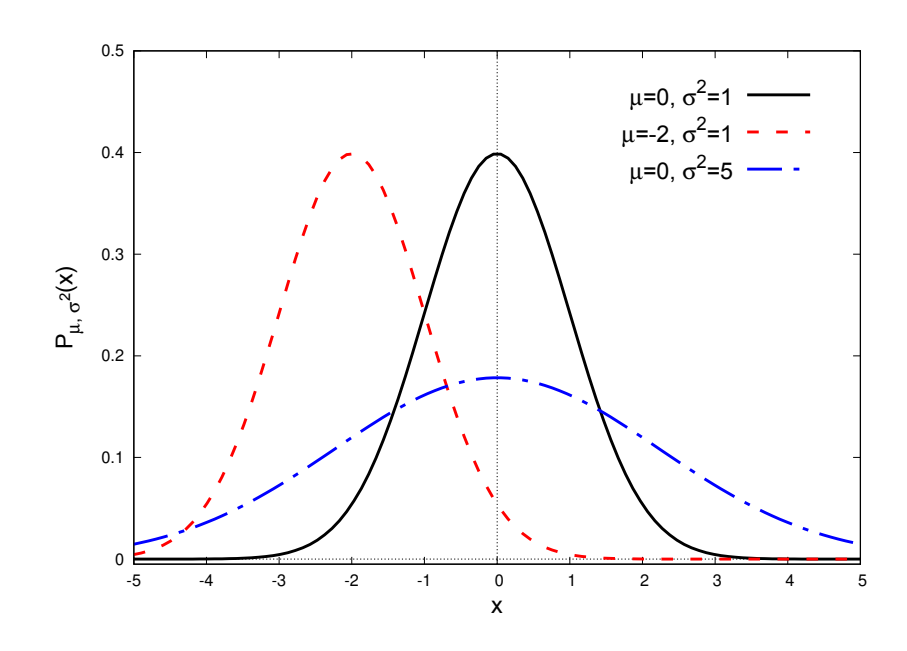

<span id="page-57-0"></span>Abbildung 6.3: Die Gaußsche Normalverteilung für verschiedene Werte von  $\mu$  und  $\sigma$ . Für  $\mu = 0$ und  $\sigma = 1$  erhält man die so genannte Standardnormalverteilung.

Abbildung [6.3](#page-57-0) zeigt die Gaußsche Normalverteilung für verschiedene Werte von  $\mu$  und  $\sigma$ . Der Erwartungswert  $\mu$  bestimmt, wo auf der x-Achse sich das Maximum befindet, während die Varianz  $\sigma^2$  bzw. die Standardabweichung  $\sigma$  etwas über die Breite der Kurve aussagt, siehe auch die Diskussion der Sigma Regeln in Abschnitt [5.4.](#page-39-1)

Gleichung [\(6.12\)](#page-56-4) ist symmetrisch zur Geraden  $x = \mu$ , was gleichzeitig auch das Maximum ist. Die Wendepunkte liegen bei  $(\mu \pm \sigma/f(\mu \pm \sigma))$  (Übungsaufgabe Nr.5 in Kapitel 6).

Für  $\mu = 0$  und  $\sigma = 1$  erhält man die so genannte **Standardnormalverteilung**, wobei die normalverteilte Zufallsvariable X in die standardnormalverteilte Zufallsvariable U durch  $U = \frac{X-\mu}{\sigma}$  $\frac{-\mu}{\sigma}$  übergeht. Die  ${\bf Standard normal}$ verteilung ist also

<span id="page-57-2"></span>
$$
\varphi_{\mu=0,\sigma^2=1}(u) = \frac{1}{\sqrt{2\pi}} \cdot e^{-\frac{1}{2}u^2},\tag{6.15}
$$

Hier ist das Maximum bei  $u = 0$  und die Wendepunkte sind bei  $(\pm 1/\varphi(\pm 1))$ . Die Integraldarstellung ist

<span id="page-57-1"></span>
$$
\phi(u) = \frac{1}{\sqrt{2\pi}} \int_{-\infty}^{u} e^{-\frac{1}{2}t^2} dt
$$
\n(6.16)

Auch hier ist

$$
\int_{-\infty}^{\infty} \varphi(u) du = 1 \tag{6.17}
$$

#### <span id="page-58-0"></span>6.4.

#### Wahrscheinlichkeiten in einem bestimmten Intervall

Von besonderem Interesse sind Intervalle, die symmetrisch zum Mittelwert  $\mu$  liegen, wie z.B. bei den Sigma-Regeln in Abschnitt [5.4.](#page-39-1) Der Abstand von der Intervallmitte  $\mu$  betrage  $z\sigma$ . Das Intervall ist dann  $[\mu - z\sigma \leq X \leq \mu + z\sigma]$ . Startpunkt für die Berechnung einer Wahrscheinlichkeit  $P(X \leq x)$  ist Gleichung [\(6.13\)](#page-56-5)

$$
\mathcal{P}_{\mu,\sigma^2}(x) = \frac{1}{\sqrt{2\pi}\sigma} \int_{-\infty}^x e^{-\frac{1}{2}\left(\frac{t-\mu}{\sigma}\right)^2} dt \tag{6.18}
$$

Durch die Substitution  $u = (t - \mu)/\sigma$  und  $du/dt = \sigma^{-1}$  ändern sich unter anderem die Integralgrenzen, so daß

$$
\mathcal{P}_{\mu,\sigma^2}(x) = \frac{1}{\sqrt{2\pi}\sigma} \int_{-\infty}^{\frac{x-\mu}{\sigma}} e^{-\frac{1}{2}u^2} \sigma du \tag{6.19}
$$

$$
= \frac{1}{\sqrt{2\pi}} \int_{-\infty}^{\frac{x-\mu}{\sigma}} e^{-\frac{1}{2}u^2} du \tag{6.20}
$$

$$
= \phi\left(\frac{x-\mu}{\sigma}\right) = \phi(u) \tag{6.21}
$$

Für  $P(X \ge x) = 1 - P(X \le x) = 1 - \phi(u)$  und für  $P(a \le X \le b)$  gilt entsprechend  $\phi\left(\frac{b-\mu}{\sigma}\right)$  $\left(\frac{-\mu}{\sigma}\right) - \phi\left(\frac{a-\mu}{\sigma}\right)$  $\frac{-\mu}{\sigma}$ ).

In einem bestimmten Intervall nun  $p(|X - \mu| \leq z\sigma)$  um  $\mu$  herum, also  $[\mu - z\sigma \leq X \leq \mu + z\sigma]$ 

$$
|X - \mu| \leq z\sigma \middle| : \sigma \tag{6.22}
$$

$$
\rightarrow \left| \frac{X - \mu}{\sigma} \right| \leq z \rightarrow |U| \leq z \tag{6.23}
$$

wobei wieder mit  $U = (X - \mu)/\sigma$  substituiert wurde, so daß  $P(-z \le U \le z)$ .

<span id="page-58-1"></span>
$$
\phi(z) - \phi(-z) = \phi(z) - [1 - \phi(z)] = 2\phi(z) - 1 \tag{6.24}
$$

Mit  $\phi(1) = 0.8413$  (Tabelle bzw. Abbildung [6.4\)](#page-59-0) ergibt sich für  $z = 1$  ein Wert für die Wahrscheinlichkeit von 0.683. Also liegen 68.3% aller Werte der Standardnormalverteilung einem Intervall  $[\mu - \sigma; \mu + \sigma]$ . So kommt man auf die Sigma Regeln aus Abschnitt [5.4.](#page-39-1) Abbildung [6.4](#page-59-0) zeigt die Lösungen des Integrales nach Gleichung [6.16](#page-57-1)

$$
\phi(z) = \int_{-\infty}^{z} \varphi(x) dx \tag{6.25}
$$

Für  $z = 0$  ist definitionsgemäß der Wert 0.5, also genau die Hälfte der gesamten Fläche unter der Kurve.

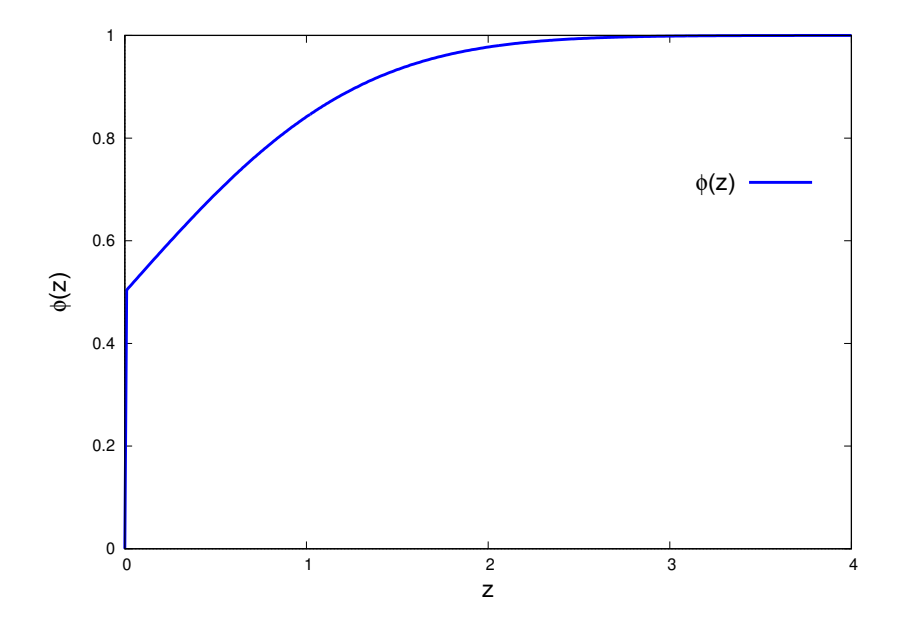

<span id="page-59-0"></span>Abbildung 6.4: Die z Werte auf der x-Achse und  $\phi(z)$  auf der y Achse. Für  $z = 1$  ist  $\phi(1) =$ 0.8413. 84.13% der Fläche liegen im Intervall  $[-\infty;1]$ .

Abbildung [6.5](#page-59-1) zeigt die z Werte auf der x-Achse und die entsprechende Wahrscheinlichkeit auf der y Achse. Für  $z = 1$  ist nach Gleichung [\(6.24\)](#page-58-1) die Wahrscheinlichkeit  $P = 0.683$ . Für  $z = 1$  ist  $P(2) = 0.955$ , usw.. Die Interpretation ist, dass in einem Intervall um  $2\sigma$  herum 95.5% aller Werte liegen.

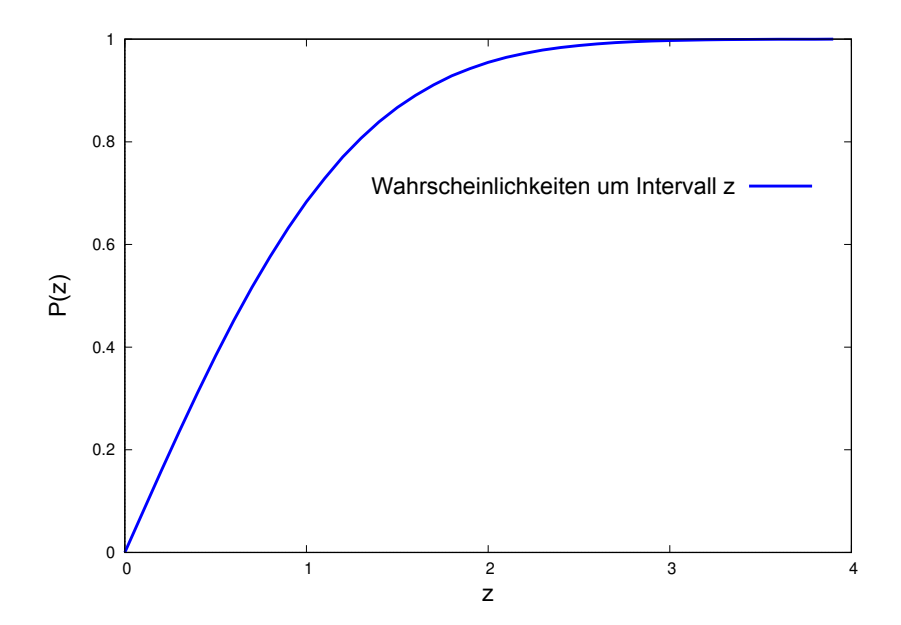

<span id="page-59-1"></span>Abbildung 6.5: Die z Werte auf der x-Achse und die entsprechende Wahrscheinlichkeit auf der y Achse.

Diese Zahlen findet man in der Regel in tabellarischer Form, so daß man z entsprechend so berechnen kann, daß man einen Berech von beispielsweise 88.816% abdeckt. In diesem Fall wäre  $z = 1.59$  und  $\phi(1.59) = 0.94408$ .

## 6.4.1.

## Zusammenhang zwischen der Binomial- und der Gaußschen Verteilung

Erinnert man sich an die Diskussion der Sigma Regeln in Abschnitt [5.4,](#page-39-1) so tauchte da bereits die Gaußsche Normalverteilung in Abbildung [5.4](#page-42-1) auf. Berechnet man für das dort besprochene Beispiel mit den Würfeln die Binomialverteilung nach Gleichung [6.26](#page-60-0) und trägt diese in einem Verteilungsdiagramm zusammen mit der Gaußschen Normalverteilung auf, so findet man, dass die Werte nur geringfügig voneinander abweichen. Dies ist in Abbildung [6.6](#page-60-1) dargestellt.

<span id="page-60-0"></span>
$$
P(x) = \sum_{k=0}^{100} \binom{100}{k} p^k \cdot q^{n-k}
$$
 (6.26)

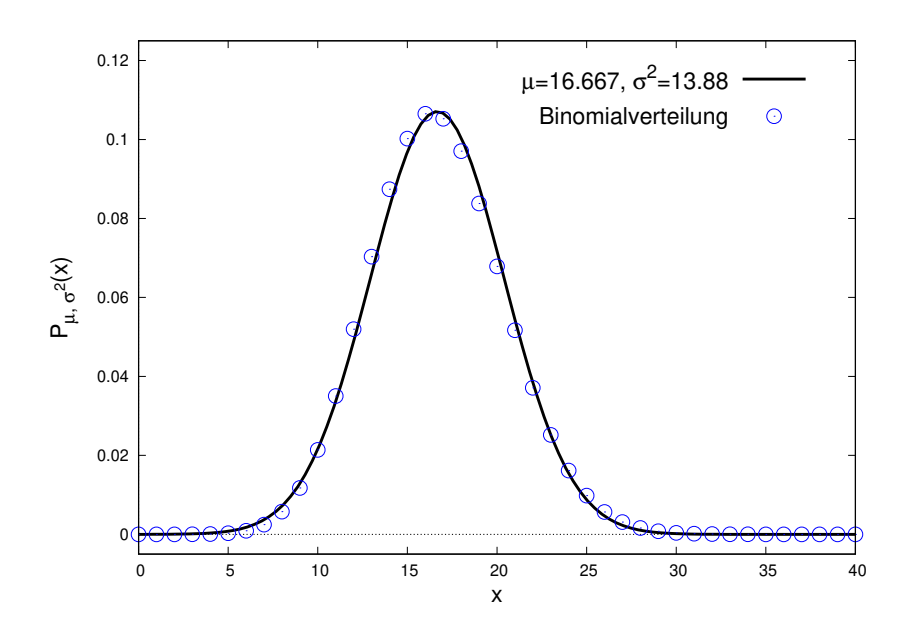

<span id="page-60-1"></span>Abbildung 6.6: Die Gaußsche Normalverteilung (stetig) für das Würfelbeispiel mit 100 Würfen sowie die berechneten Werte der entsprechenden diskreten Binomialverteilung.

Natürlich ist nach Gleichung  $(6.4)$  $(6.4)$ 

$$
\sum_{k=0}^{n=100} P(x) = 1,\tag{6.27}
$$

ebenso wie die Fläche unter der Gaußschen Normalverteilung auf eins normiert ist.

## <span id="page-61-2"></span>6.5. Poissonverteilung

Die Poissonverteilung Gleichung [6.28](#page-61-0) kann man bei sehr großem Stichprobenumfang  $n \gg 1$  und kleiner Wahrscheinlichkeit p, unter der Annahme, dass  $n \cdot p =$ konst. sei, aus der Binomialverteilung herleiten.

<span id="page-61-0"></span>
$$
\lim_{\substack{p \to 0 \\ n \to \infty \\ n \text{ p=konst.}}} = {n \choose k} p^k (1-p)^{n-k} = \frac{e^{-\mu} \mu^k}{k!}
$$
\n(6.28)

Hierbei ist  $\mu = np$ . Die Poisson Verteilung ist also eine Näherung für die Binomialverteilung unter der Annahme, dass sehr viele Versuche bei geringer Erfolgswahrscheinlichkeit durchgefuhrt werden. Anwendungen sind beispielsweise Berechnungen beim Zerfall radioaktiver Ker- ¨ ne, Blitzeinschläge oder Bakterien in einer Nährlösung (Abschnitt [6.5.1\)](#page-61-1). Als Faustregel für die Anwendung der Poisson Verteilung kann man die Bedingungen  $np \leq 10$  und  $n \geq 1500p$ ansehen. Weiterhin existiert die Poisson Verteilung nur diskret, diese Eigenschaft verdankt sie, wie auch die Binomialverteilung, der Fakultät im Nenner.

## <span id="page-61-1"></span>6.5.1. Yersinia Pestis in Flüssigkeit

Um die Poissonverteilung besser zu verstehen, betrachten wir das folgende Beispiel:

In 100 ml einer Flüssigkeit befinden sich genau 100 Bakterien des Types Yersinia Pestis. Jeder der hundert Testpersonen wird nun ein Milliliter (ml) dieser Flussigkeit gespritzt. Ein Virus im ¨ Körper führt mit Sicherheit zur Erkrankung.

Wieviele Testpersonen erkranken (wahrscheinlich) nicht?

Lösungsweg: Man berechnet die Wahrscheinlichkeit, mit welcher eine Testperson nicht erkrankt. Da die Bakterien zufällig in der Flüssigkeit verteilt sind, hat jeder die Wahrscheinlichkeit  $1 - \frac{1}{100}$ . Wir suchen die Wahrscheinlichkeit von keinem Erfolg (k = 0) in 100 Versuchen. Hier ist  $p = \frac{1}{100}$ , also relativ klein,  $\mu = n \cdot p = 100 \frac{1}{100} = 1$ . In Gleichung [6.28](#page-61-0) eingesetzt, ergibt sich

$$
e^{-\mu} \mu^k / k! = e^{-1} 1^0 / 0! \simeq 0.366 \tag{6.29}
$$

Das bedeutet, dass 37% der Testpersonen (wahrscheinlich) nicht erkranken, also 37 Leute.

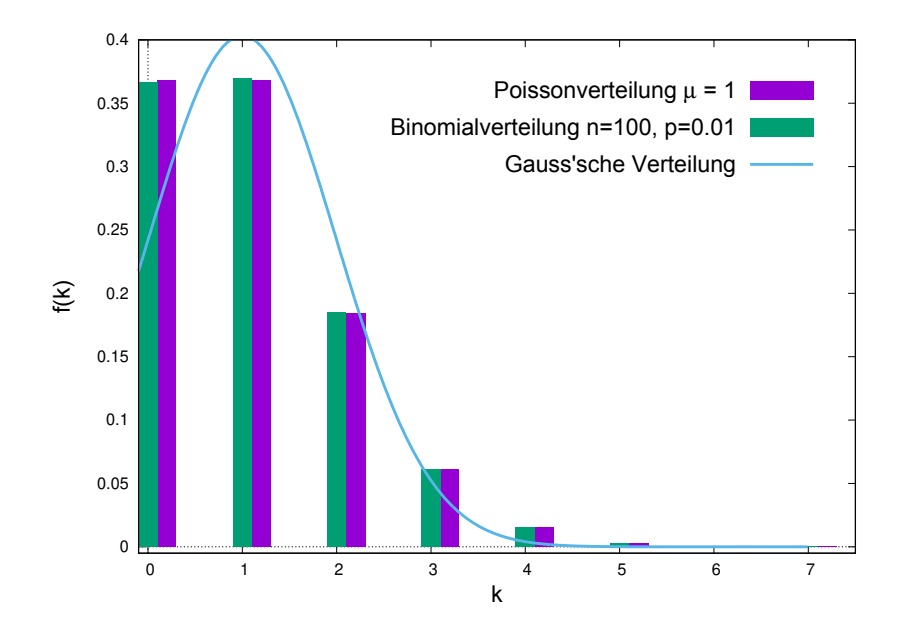

<span id="page-62-1"></span>Abbildung 6.7: Verteilungsdiagramm der Binomial- und der Poissonverteilung für das Beispiel mit dem Pestbakterium. Der Unterscheid für großes n und kleines p ist relativ gering. Die durchgezogene Linie entspricht der kontinuierlichen Verteilung nach Gauß.

Abbildung [6.7](#page-62-1) zeigt am Beispiel des Pestbakteriums Yersinia pestis den geringen Unterschied zwischen der Binomial,- und der Poissonverteilung für relativ großes n und kleines p. Die durchgezogene Linie entspricht der Gaußschen Verteilung für dieses Beispiel. Diese Näherung ist hier abweichender, da k ein relativ kleiner Wert ist.

#### <span id="page-62-0"></span>6.6.

#### Gaußsche Integrale

Dieser Abschnitt geht etwas über das Niveau eines Leistungskurses hinaus - er kann also ubersprungen werden. Es sei aber dennoch für den einen oder anderen Interessierten dargestellt, wie man Gaußsche Integrale im Intervall  $[-\infty;\infty]$  löst. Zu Lösen ist also folgendes Integral

<span id="page-62-2"></span>
$$
\int_{-\infty}^{+\infty} e^{-x^2} dx = \sqrt{\pi}
$$
 (6.30)

Der Trick ist zu quadrieren und die andere Variable y zu nennen. Man benutzt dann Polarkoordinaten, denn  $x^2 + y^2 = r^2$  wobei r der Radius eines Kreises ist.

$$
\int_{-\infty}^{+\infty} e^{-x^2} dx \int_{-\infty}^{+\infty} e^{-y^2} dy = 2\pi \int_{-\infty}^{+\infty} r e^{-r^2} dr
$$

Substituieren und ableiten liefert

$$
r^{2} = a \rightarrow \frac{da}{dr} = 2r = 2\sqrt{a}
$$
  
=  $2\pi \int_{0}^{r=\infty} e^{-a} \frac{\sqrt{a}}{2\sqrt{a}} da = \pi [-e^{-a}]_{0}^{r=\infty} = \pi$  (6.31)

Resubstituieren und Wurzel ziehen liefert dann Gleichung [\(6.30\)](#page-62-2). Bei einem multiplikativem Faktor im Exponenten passiert folgendes<sup>[9](#page-63-0)</sup>

<span id="page-63-1"></span>
$$
\int_{-\infty}^{+\infty} e^{-ax^2} dx = \int_{-\infty}^{+\infty} e^{-y^2} dx
$$
  

$$
y = \sqrt{ax} \to \frac{dy}{dx} = \sqrt{a}
$$
  

$$
\to \frac{1}{\sqrt{a}} \int_{-\infty}^{+\infty} e^{-y^2} dy = \sqrt{\frac{\pi}{a}}
$$
(6.32)

<span id="page-63-0"></span><sup>&</sup>lt;sup>9</sup>Beide Herleitungen, Gleichungen [\(6.30\)](#page-62-2) und [\(6.32\)](#page-63-1) sind mathematisch nicht ganz streng. Man müsste bezüglich des Integrales etwas ausführlicher argumentieren.

## <span id="page-64-0"></span>6.7.

## Aufgaben zu Kapitel [6](#page-49-0)

#### 1. Wahrscheinlichkeitsverteilung beim Münzwurf

Eine normale Münze soll sechsmal geworfen werden. Als Treffer zählt Kopf, X sei die Anzahl der Treffer. Stelle eine Wahrscheinlichkeitsverteilungstabelle auf und skizziere das Verteilungsdiagramm.

Welche Anzahl an Kopfwürfen ist am wahrscheinlichsten?

#### 2. Wahrscheinlichkeitsverteilung

Bestimme für die gezinkte Münze aus Abschnitt [5.6.1](#page-45-0) die Wahrscheinlichkeitsverteilung.

#### 3. Kugeln (schon wieder...)

In einer Urne befinden sich fünf weiße und drei schwarze Kugeln. Man zieht dreimal mit Zurücklegen.

- (a) Mit welcher Wahrscheinlichkeit werden genau zwei weiße Kugeln gezogen.
- (b) Wie groß ist die Wahrscheinlichkeit dafür, dass höchstens zwei weiße Kugeln gezogen werden.

#### 4. Grenzwerte und Poisson Verteilung

Zeige, dass Gleichung [6.28](#page-61-0) unter den in Abschnitt [6.5](#page-61-2) beschriebenen Voraussetzungen gilt, also daß

$$
\lim_{\substack{p \to 0 \\ n \to \infty}} = {n \choose k} p^k (1-p)^{n-k} \stackrel{?}{=} \frac{e^{-\mu} \mu^k}{k!} \tag{6.33}
$$

#### 5. Kurvendiskussion

Bestimme die Extremwerte und die Wendepunkte der Funktionen  $P_{\mu,\sigma^2}(x)$  aus Gleichung [\(6.12\)](#page-56-4) und von  $\varphi_{\mu,\sigma^2}(u)$  aus aus Gleichung [\(6.15\)](#page-57-2).

#### 6. Schweinerei

In einer Schweinezucht wird von 5000 Schweinen das Körpergewicht bestimmt. Die Zufallsgröße X sei das Körpergewicht eines Schweines, welche normalverteilt mit dem Mittelwert 75 kg ist. Die Standardabweichung sei  $\sigma = 5$ kg. Wieviele Schweine haben

- (a) ein Gewicht zwischen 69 und 80 kg,
- (b) ein Gewicht über 80 kg,
- (c) ein Gewicht unter 65 kg?

#### 7. Weinerei

In einem Weingut werden mit einer automatisierten Abfüllanlage Weinflaschen mit 0.75 l Inhalt abgefüllt. Die Abfüllmenge X sei binomialverteilt mit dem Mittelwert  $\mu = 0.75$  l und der Standardabweichung  $\sigma = 0.02$  l.

- (a) Wie groß ist die Wahrscheinlichkeit, dass eine Weinflasche weniger als 0.73 l Wein enthält?
- (b) Berechne die Wahrscheinlichkeit, dass eine Weinflasche vom Sollwertum maximal 2% nach oben und unten abweicht.

7 Hypothesentests

Hypothesen beziehen sich in der Regel auf große Populationen oder Mengen. Um für eine gegebene Hypothese eine Entscheidung zu treffen, kann man aber nur auf uberschaubare, stich- ¨ probenartige Mengen stützen. Es ist klar, dass z.B. für eine Firma die Kosten einer Fehlentscheidung sehr groß sein können, was wiederum bedeuten kann, dass Arbeitsplätze (vielleicht sogar der eigene, man ist ja schließlich verantwortlich für die Misswirtschaft) auf dem Spiel stehen.

In der Wissenschaft hat sich deswegen ein Entscheidungsverfahren eingebürgert, welches man als Signifikanztest oder Hypothesentest bezeichnet. Durch die testweise Erhebung einer Stichprobe aus der Gesamtmenge kann man mit relativ geringem Aufwand entscheiden, welche der verschiedenen Vermutungen bzw. Hypothesen, wahrscheinlich zutreffend ist.

## 7.1.

## Beispiel: Krankheit

#### Problem:

Für eine bestimmte Krankheit soll eine bessers Medikament entwickelt werden, denn die Erfolgsquote des bisherigen Medikamentes beträgt nur 50%. Das neue Medikament soll nun aus einer unüberschaubar großen Population an Menschen, die an dieser speziellen Krankheit leiden, an 50 Personen getestet werden. Gesucht ist also ein sinnvolles Verfahren, nach welchem man entscheiden kann, ob das neue Medikament erfolgreicher als das bisherige Medikament ist, oder ob es das eben nicht ist.

#### Lösung:

p soll die unbekannte Wahrscheinlichkeit des neuen Medikamentes sein - also der Anteil derjenigen (aus der großen unuberschaubaren Menge aller Kranken, bei denen das Medikament ¨ hilft. Man muss dann entscheiden zwischen

- [1](#page-67-0). Der Nullhypothese<sup>1</sup>  $H_0$ :  $p = 0.5$ , welche aussagt, dass das neue Medikamnet genauso erfolgreich sein wird, wie das bisherige, und
- 2. der Alternativhypothese  $H_1: p > 0.5$ , sprich: Das neue Medikament ist erfolgreicher als das bisherige Medikament.

# 7.1.1.

## Die Alternativhypothese

Die Alternativhypothese umfasst dabei alle Werte größer also 0.5 (also den 50% Heilungsquote des bisherigen Medikamentes), sie sagt nicht aus, dass das neue Medikamnet eine Heilungsquote von genau einem Wert, z.B. 78.9% Heilungsquote, hat.

Die Entscheidung zwischen den beiden Hypothesen liefert die Prüfgröße X derjenigen der 50 Patienten, bei welchen das neue Medikamnet Wirkung zeigt. Man nimmt an, die Größe X sei binomialverteilt mit  $n = 50$  und und p. Das Experiment

Behandlung von 50 Patienten mit Erfolgswahrscheinlichkeit p entspricht einer Bernoulli Kette (siehe Abschnitt [5.6\)](#page-43-1) der Länge 50 und der Grundwahrscheinlichkeit p.

Nimmt X große Werte an, so spricht dies für  $H_1$ , im anderen Fall für  $H_0$ . Man entscheidet sich also für  $H_1$ , falls mehr als k von den 50 Patenten geheilt werden. An dieser Stelle sollte man wissen, dass es in der Wissenschaft schlimmer ist, eine falsche Forschungshypothese zu vertreten, als eine wahre Forschungshypothese nicht zu vertreten. Man legt das Entscheidungsverfahren so fest, dass man sich nur mit einer sehr geringen Wahrscheinlichkeit  $0.05 \le \alpha \le 0.01$  für die Medikamentenhypothese festlegt<sup>[2](#page-67-1)</sup>, wenn sie tatsächlich falsch ist. Der kritische Wert k wird also so festgelegt, dass gilt:

$$
P(X > k | H_0) = B(50; 0.5; k+1) + B(50; 0.5; k+2) + \dots + B(50; 0.5; 50)
$$
 (7.1)

$$
= 1 - F(50; 0.5; k) = \alpha \tag{7.2}
$$

Mit Hilfe der Binomialverteilung (Tabelle) ergibt sich ein Wert von  $\alpha = 0.0325$ , also genau in dem vorgegebenen Intervall für eine geringe Wahrscheinlichkeit

$$
P(X > 31 | H_0) = 1 - F(50; 0.5; 31) = 1 - 0.9675 = 0.0325 \Rightarrow 0.01 \le 0.0325 \le 0.05 \tag{7.3}
$$

Falls also mehr als 31 Patienten der 50 Pateinten geheilt werden, so entscheidet man sich für  $H_1$ , wobei man schlussfolgernd davon ausgeht, dass das neue Medikament erfolgreicher sein wird, als das alte. Entscheidet man sich so, so beträgt das Risiko das neue Medikament für erfolgreicher zu halten, obwohl es das nicht ist, 0.0325, also 3.25%. Den Wert  $\alpha$  nennt man auch Signifikanzniveau.

<span id="page-67-0"></span><sup>1</sup>Differenz zwischen der Heilung von neuem und altem Medikamnet ist Null.

<span id="page-67-1"></span><sup>&</sup>lt;sup>2</sup>Die Wahrscheinlichkeit sich zu irren, beträgt zwischen  $1\%$  - 5%.

## 7.1.2.

## Approximation durch die Sigmaregel(n)

Zu einer ähnlichen Aussage kann man gelangen, wenn man die Sigmaregeln, siehe Kapitel [5.4,](#page-39-1) in einem  $2\sigma$  Intervall anwendet. Hier ist  $n = 50$  und  $p = 0.5$  $2 - \sigma$  Intervall:

$$
25 - 2 \cdot 3.53 \le X \le 25 + 2 \cdot 3.53 \tag{7.4}
$$

$$
17.92 \leq X \leq 32.06 \tag{7.5}
$$

$$
18 \leq X \leq 32 \tag{7.6}
$$

Aussage hier ist, dass mit 95.5%-iger Wahrscheinlichkeit zwischen 18-32 Patienten durch das neue Medikament geholfen wird.

#### 7.2.

### Beispiel: Zitronen

Ein Großhändler erhält eine bestimmte Anzahl an Kisten mit je 100 Zitronen, welche er weiterverkaufen möchte und die dummerweise nicht nach erster bzw. zweiter Wahl beschriftet sind. Als Alternativen gibt es also bei einer Kiste der Güte 1. Wahl maximal  $10\%$  mangelhafte Zitronen. Zweite Wahl bedeutet, dass maximal 30% der Zitronen mangelhaft sind. Der Großhändler entscheidet sich für eine **Stichprobenentnahme** aus jeder Kiste, z.B. 10 Zitronen. Er legt als Entscheidungskriterium fest, dass bei dieser Stichprobe bei 0 bis 2 mangelhaften Zitronen, die Kiste erste Wahl ist und bei mehr als drei mangelhaften Zitronen die Kiste zweite Wahl sei. Mögliche Fehler sind nun:

- 1. Stichprobe aus Kiste 2. Wahl enthält zwei oder weniger als zwei mangelhafte Zitronen ⇒ Fehlerhafte Einstufung als Kiste erster Wahl Händler erleidet Rufverlust.
- 2. Stichprobe aus Kiste 1. Wahl enthält drei oder mehr als drei mangelhafte Zitronen ⇒ Fehlerhafte Einstufung als Kiste zweiter Wahl Händler erleidet Geldverlust.

In der Regel fürchtet ein Händler eher einen Rufverlust als einen Geldverlust, er könnte sich also auch entscheiden, das Stichprobenverfahren zu verbessern durch

- 1. Größere Stichprobe (z.B. durch 20 entnommene Zitronen) und/oder
- 2. Anderung des Entscheidungskriteriums, z.B. die Einstufung als erste Wahl nur, wenn ¨ maximal eine Zitrone mangelaft ist.

#### 7.2.1.

#### Alternativtest bzw. alternative Hypothesen

Die Alternativen sind in diesem Fall entweder ist eine Kiste erste oder zweite Wahl. Der Händler entscheidet sich für einen Stichprobentest mit  $n = 20$  und legt seine Entscheidungskriteria fest:

Erste Wahl:  $0 \leq$  mangelhafte Zitronen  $\leq 2$  und zweite Wahl: mangelhafte Zitronen  $\geq 3$ .

Mit welcher Wahrscheinlichkeit P wird eine Kiste, die tatsächlich 2. Wahl ist, aufgrund der Stichprobe als erste Wahl eingestuft (Rufverlust)?

#### Lösung:

p sei der Anteil an Zitronen mit Mängeln in der Kiste mit 100 Zitronen und X sei die Menge an mangelhaften Zitronen in der Stichprobe. Ist die Kiste 2. Wahl gilt  $p = 0.3$ . X hat die Parameter  $n = 20$  und  $p = 0.3$ . Bei einer Entnahme von 20 Zitronen hat man im Mittel 6 mangelhafte Zitronen, es könnten aber auch nur zwei oder weniger sein. Man schlage  $F(n; p; k)$  für  $P(X \le 2)$   $F(20; 0.3; 2) = 0.0355$  in der Tabelle oder im Taschenrechner nach. Mit 3.55%-iger Wahrscheinlichkeit wird also eine Kiste zweiter Wahl als Kiste erster Wahl eingestuft, denn man pickt sich zwei oder weniger mangelhafte Zitronen aus einer Kiste mit 30 mangelhaften Zitronen von 100 Zitronen insgesamt heraus.

Wie ist nun die Wahrscheinlichkeit, dass eine Kiste erster Wahl irrtümlich als Kiste zweiter Wahl eingestuft wird (Geldverlust)? Wenn die Kiste tatsächlich erste Wahl ist, dann gilt  $p = 0.1$ , so dass X die Parameter  $n = 20$  und  $p = 0.1$  hat. Man erwartet maximal 2 schlechte Zitronen, es könnten aber auch mehr sein. Für  $P(X > 2)$  findet man  $P(X > 2) = 1 - P(X \leq$ 2) = 1 –  $F(20; 0.1, 2) = 1 - 0.6769 = 0.3231$ . Dies bedeutet, dass mit 32.31%-iger Wahrscheinlichkeit eine Kiste erster Wahl als Kiste zweiter Wahl eingestuft wird.

Nebenbei: In beiden F¨allen kann man die Sigmaregeln nicht anwenden, denn die Laplace Bedingung ist nicht erfüllt.

## 7.3. Bayes Statistik

Ohne Beschränkung der Allgemeinheit gilt für die bedingte Wahrscheinlichkeit

$$
P(A \cup B) = P(A) \cdot P_A(B)
$$
  
\n
$$
P(A \cup B) = P(B) \cdot P_B(A)
$$
  
\n
$$
\Rightarrow P_B(A) = \frac{P(A) \cdot P_A(B)}{P(B)}
$$
\n(7.7)

(siehe dazu auch Abschnitt [2.5.2](#page-9-0) bzw. Gleichung [2.10\)](#page-10-0). In einem beliebigen gegebenem Kontext sei nun A die Ursache und B die Wirkung<sup>[3](#page-70-0)</sup>. An einem Beispiel lässt sich die Bayes Statistik und deren Anwendungsbereich am besten verdeutlichen.

#### 7.3.1.

## Die Diagnostik von Krankheiten

Eine Person unterziehe sich einem HIV-Test. Die Immunschw¨achekrankheit kommt im Schnitt bei einem von einhunderttausend Menschen vor. Eine Erkrankungswahrscheinlichkeit ohne Untersuchung von 10<sup>−</sup><sup>5</sup> liegt also vor. Der Test ist zudem nicht zu 100%, sondern nur zu 99% verlässlich.

Konkret: Ist der Mann erkrankt, dessen Test positiv ist, so ist der Test zu 99% verlässlich. Oder, ist der Test positiv, so ist der Mann mit einer Wahrscheinlichkeit von  $1\%$  nicht erkrankt<sup>[4](#page-70-1)</sup>. Der untersuchende Arzt meint nun, man solle sich zunächst mal keine Sorgen machen, bis das Untersuchungsergebnis des zweiten Tests da ist<sup>[5](#page-70-2)</sup>. Wir notieren zunächst Ursache und Wirkung.

- A: Ist der Mann erkrankt (Ursache)?
- B: Ist der Test positiv (Wirkung)? Ja, der Test ist positiv.

Gefragt ist nun nach der Wahrscheinlichkeit, mit der der Mann tatsächlich erkrankt ist  $(A)$ , wobei wir wissen, dass das Testergebnis positiv war (B).

$$
P_{\text{Test ist positiv!}}(\text{Ist Mann krank?}) = \frac{P(\text{Ist Mann krank?}) \cdot P_{\text{Ist Mann krank?}}(\text{Test ist positiv!})}{P(\text{Test ist positiv!})}
$$
(7.8)

wobei für die Berechnung des Nenners der Satz der totalen Wahrscheinlichkeit, Gleichung [2.12,](#page-10-1) benutzt werden muss. In Zahlen

<span id="page-70-4"></span>
$$
P_A(B) = P_{\text{Test ist positive}}(\text{Ist Mann krank?)} = \frac{10^{-5} \cdot 0.99}{10^{-5} \cdot 0.99 + (1 - 10^{-5}) \cdot 0.01} \simeq \frac{1}{1000} \tag{7.9}
$$

also entgegen den eigentlichen Erwartungen, verschwindend gering. Natürlich wird hier ein normaler Lebensstil vorausgesetzt, denn für jemanden der relativ riskant in Bezug auf HIV lebt, gilt nicht, dass die Erkrankungswahrscheinlichkeit bei 1 zu 100.000 liegt! Ein zweiter Test zeigt, dass die Erkrankungswahrscheinlichkeit nun bei ca. 10% liegt<sup>[6](#page-70-3)</sup>. Ist auch der dritte Test positiv, so ist man dann wohl an HIV erkrankt (mit fast 100%).

<span id="page-70-1"></span><span id="page-70-0"></span><sup>3</sup>Hinweis:Bei der Bayes Statistik sollte man sich immer die Ursache und die Wirkung entsprechend notieren. <sup>4</sup>Das entspricht dem Gegenereignis.

<span id="page-70-2"></span><sup>5</sup>Ob dieser Arzt wohl vertrauenswurdig ist?! Gut, wenn man an dieser Stelle die Mathematik heranziehen ¨ kann...

<span id="page-70-3"></span> ${}^{6}P(A) = 10^{-3}$ , denn von jenen, die getestet wurden, hat einer von Tausend die Krankheit, das haben wir ja in Gleichung [7.9](#page-70-4) berechnet. Die Rechnung dazu findet sich als Aufgabe in Abschnitt [5.7](#page-46-0) wieder.

# Literaturverzeichnis

- [1] Diepgen/Kuypers/Ruediger, (1993), [Mathematik Sekundarstufe II Stochastik:ISBN 3 590](http://arxiv.org/abs/ISBN 3 590 12320 6) [12320 6 \[Cornelsen Verlag\]](http://arxiv.org/abs/ISBN 3 590 12320 6) .
- [2] Bigalke/Koehler/Kuschnerow/Ledworuski, (2001), [Mathematik 13.1 Grundkurs Hes](http://arxiv.org/abs/ISBN 3 464 57328 1)[sen:ISBN 3 464 57328 1 \[Cornelsen Verlag\]](http://arxiv.org/abs/ISBN 3 464 57328 1) .
- [3] L. Papula, (2015), [Mathematik fuer Ingenieure und Naturwissenschaftler Band 3:ISBN 978](http://arxiv.org/abs/ISBN 978 3 658 11923 2) [3 658 11923 2 \[Springer Verlag\]](http://arxiv.org/abs/ISBN 978 3 658 11923 2) .
- [4] Bigalke/Koehler, (2018), [Mathematik Gymnasiale Oberstufe Grundkurs Q3:ISBN 978 3 06](http://arxiv.org/abs/ISBN 978 3 06 008529 3) [008529 3 \[Cornelsen Verlag\]](http://arxiv.org/abs/ISBN 978 3 06 008529 3) .
## Abbildungsverzeichnis

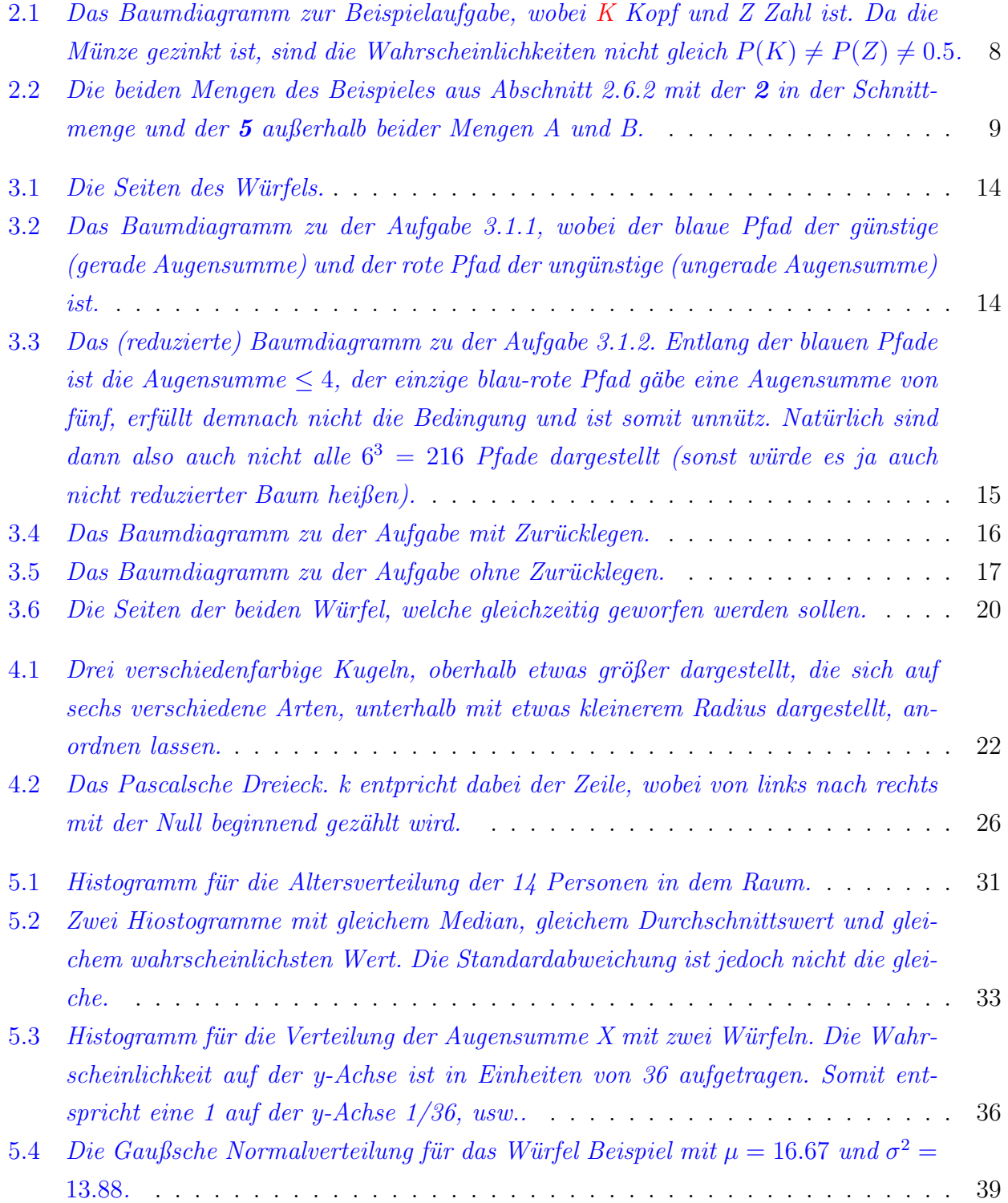

Stochastik - Andreas Zacchi 70

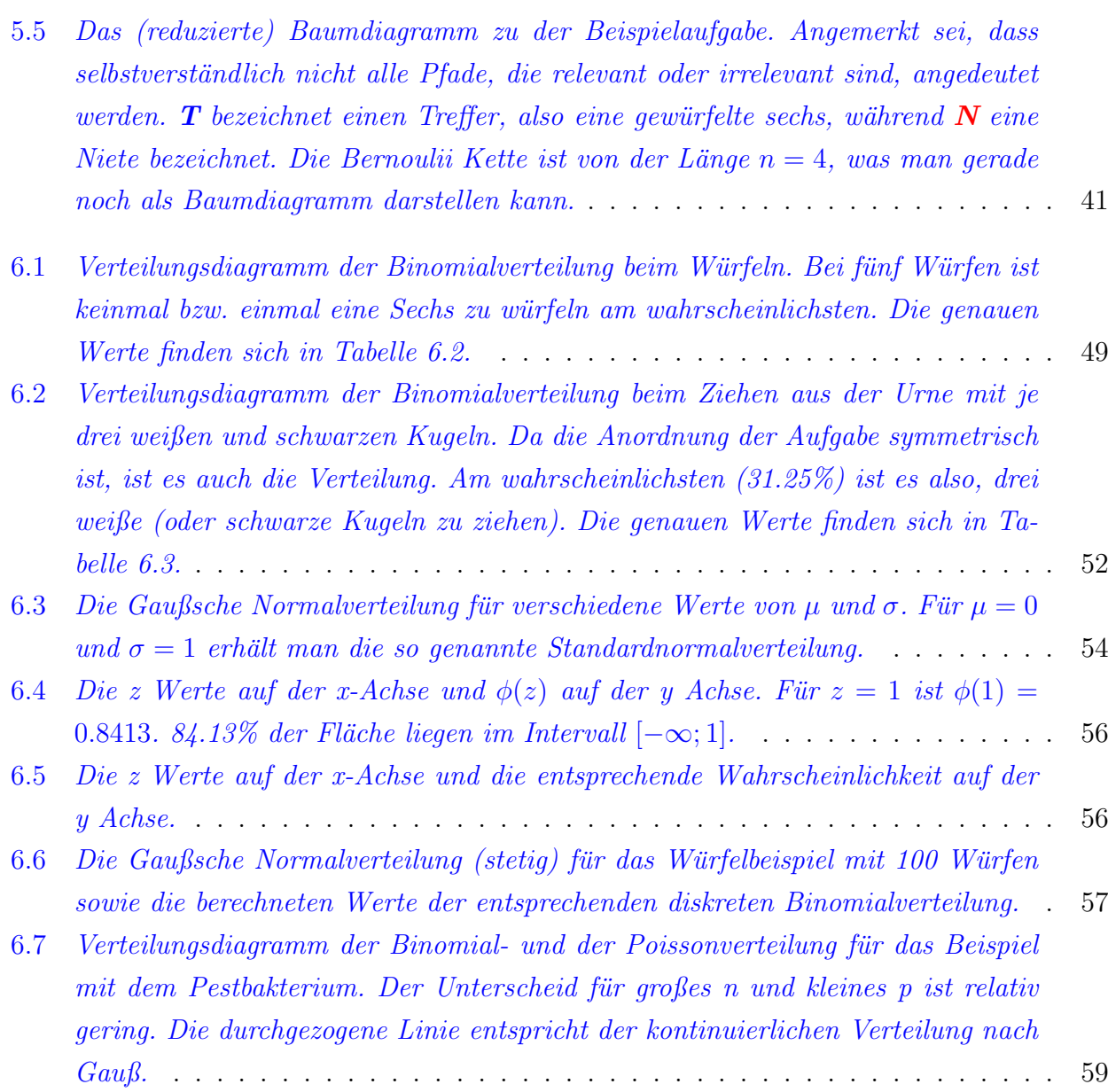